# **Machine-Level Programming III: Procedures**

COMP400727: Introduction to Computer Systems

Danfeng Shan Xi'an Jiaotong University

### **Passing control**

To beginning of procedure code Back to return point

### **Passing data**

Procedure arguments

Return value

### **Memory management**

Allocate during procedure execution Deallocate upon return

## **Mechanisms all implemented with machine instructions**

**x86-64 implementation of a procedure uses only those mechanisms required**

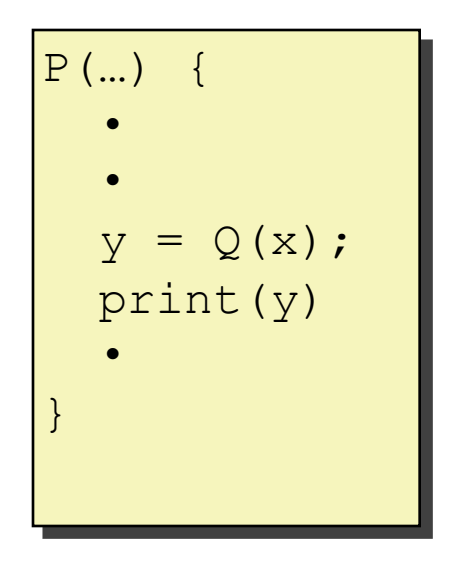

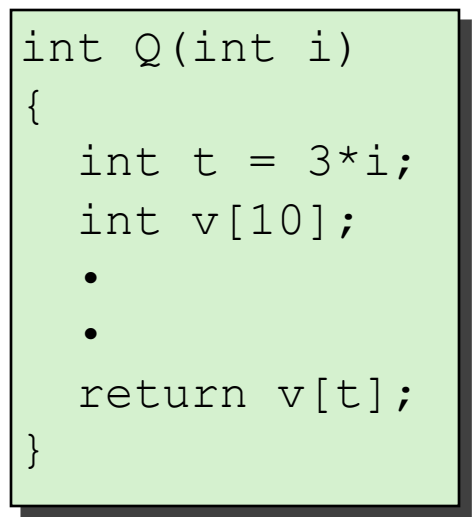

### **Passing control**

To beginning of procedure code Back to return point

### **Passing data**

- Procedure arguments
- Return value

### **Memory management**

- Allocate during procedure execution Deallocate upon return
- **Mechanisms all implemented with machine instructions**
- **x86-64 implementation of a procedure uses only those mechanisms required**

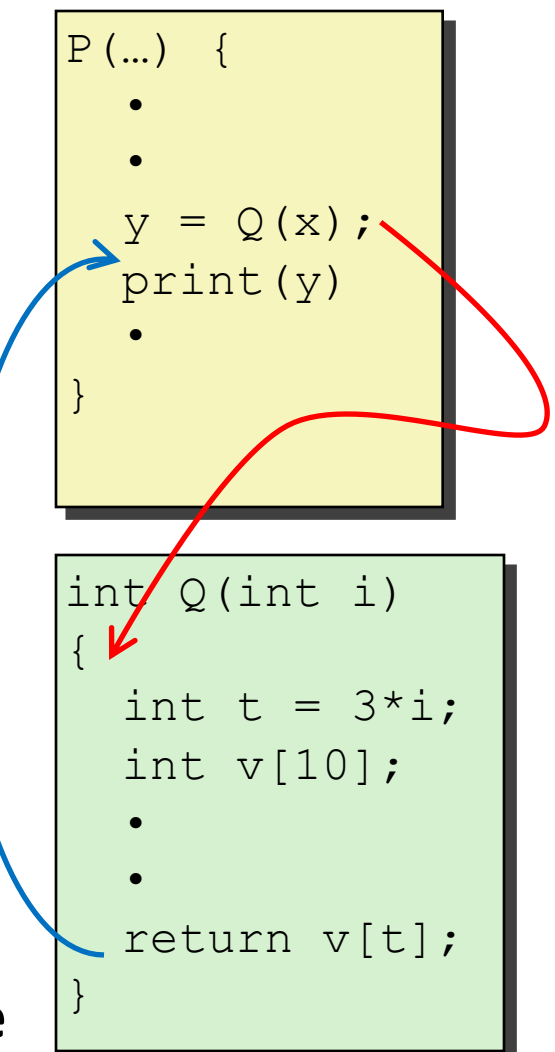

### **Passing control**

To beginning of procedure code Back to return point

### **Passing data**

Procedure arguments

Return value

### **Memory management**

Allocate during procedure execution Deallocate upon return

**Mechanisms all implemented with machine instructions**

**x86-64 implementation of a procedure uses only those mechanisms required**

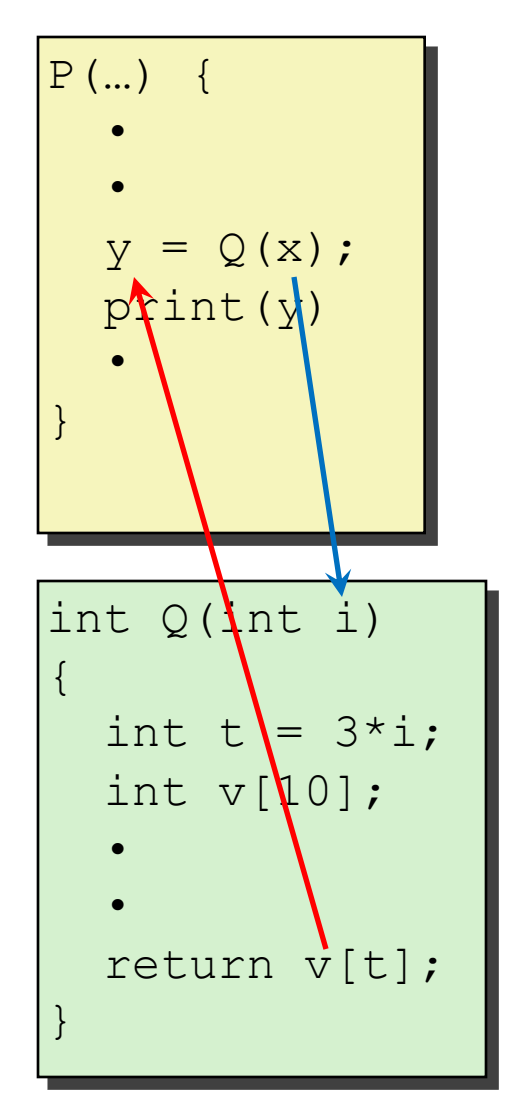

### **Passing control**

To beginning of procedure code Back to return point

### **Passing data**

Procedure arguments

Return value

### **Memory management**

Allocate during procedure execution Deallocate upon return

## **Mechanisms all implemented with machine instructions**

**x86-64 implementation of a procedure uses only those mechanisms required**

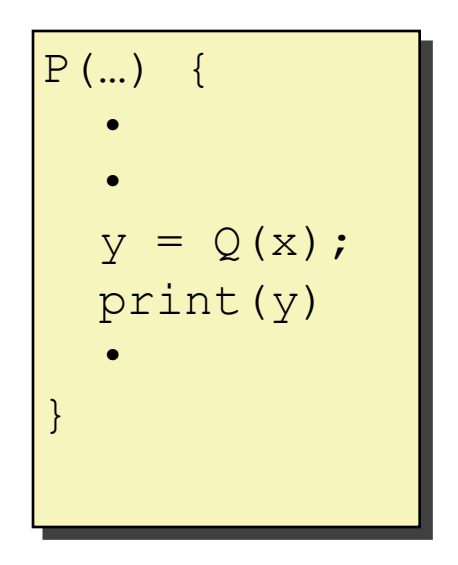

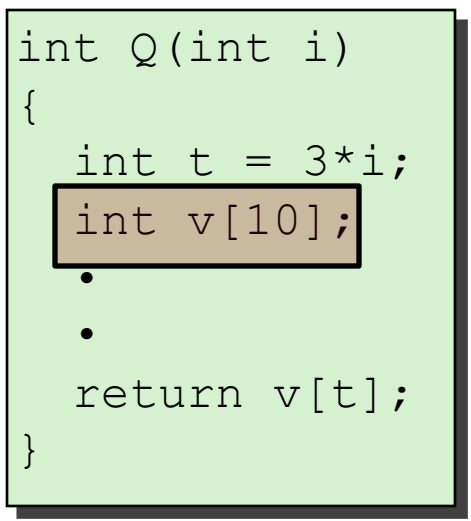

**Passing control To beginning in surface Back to return** point dotorm<sup>i</sup> Procedure arguments arguments arguments arguments arguments arguments arguments arguments arguments arguments arguments arguments arguments arguments arguments arguments arguments arguments arguments arguments arguments ar make up the **Application Binary Interface** Allocate during procedure execution • Machine instructions implement the  $\sim$   $\sim$   $\sim$   $\sim$ mechanisms, but the choices are • determined by designers. These choices **(ABI)**.

#### Deallocate upon return

**Mechanisms all implemented with machine instructions**

**x86-64 implementation of a procedure uses only those mechanisms required**

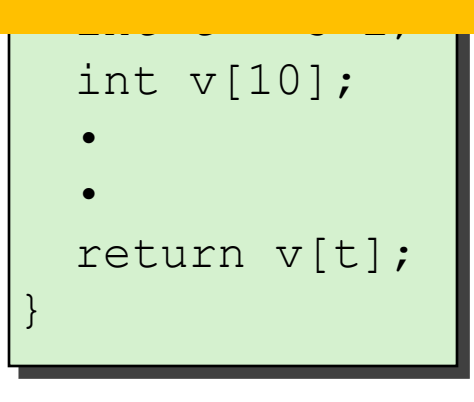

P(…) {

# **Today**

#### **Procedures**

#### **Stack Structure**

**Calling Conventions**

**Passing control**

**Passing data**

**Managing local data**

**If we have time: illustration of recursion**

## **x86-64 Stack**

### **Region of memory managed with stack discipline**

Memory viewed as array of bytes.

Different regions have different purposes.

(Like ABI, a policy decision)

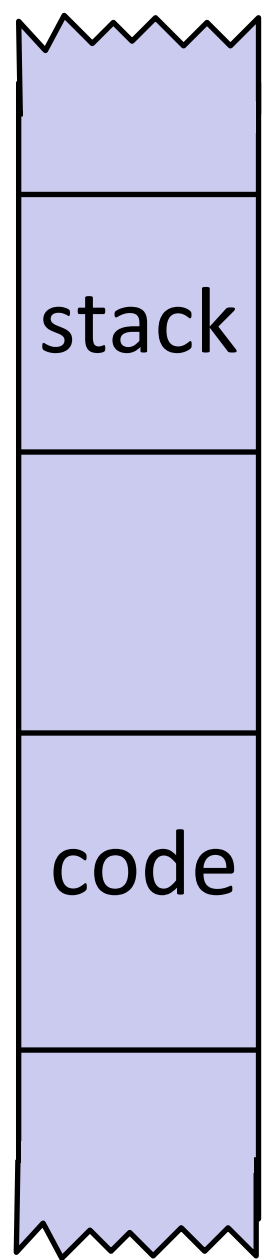

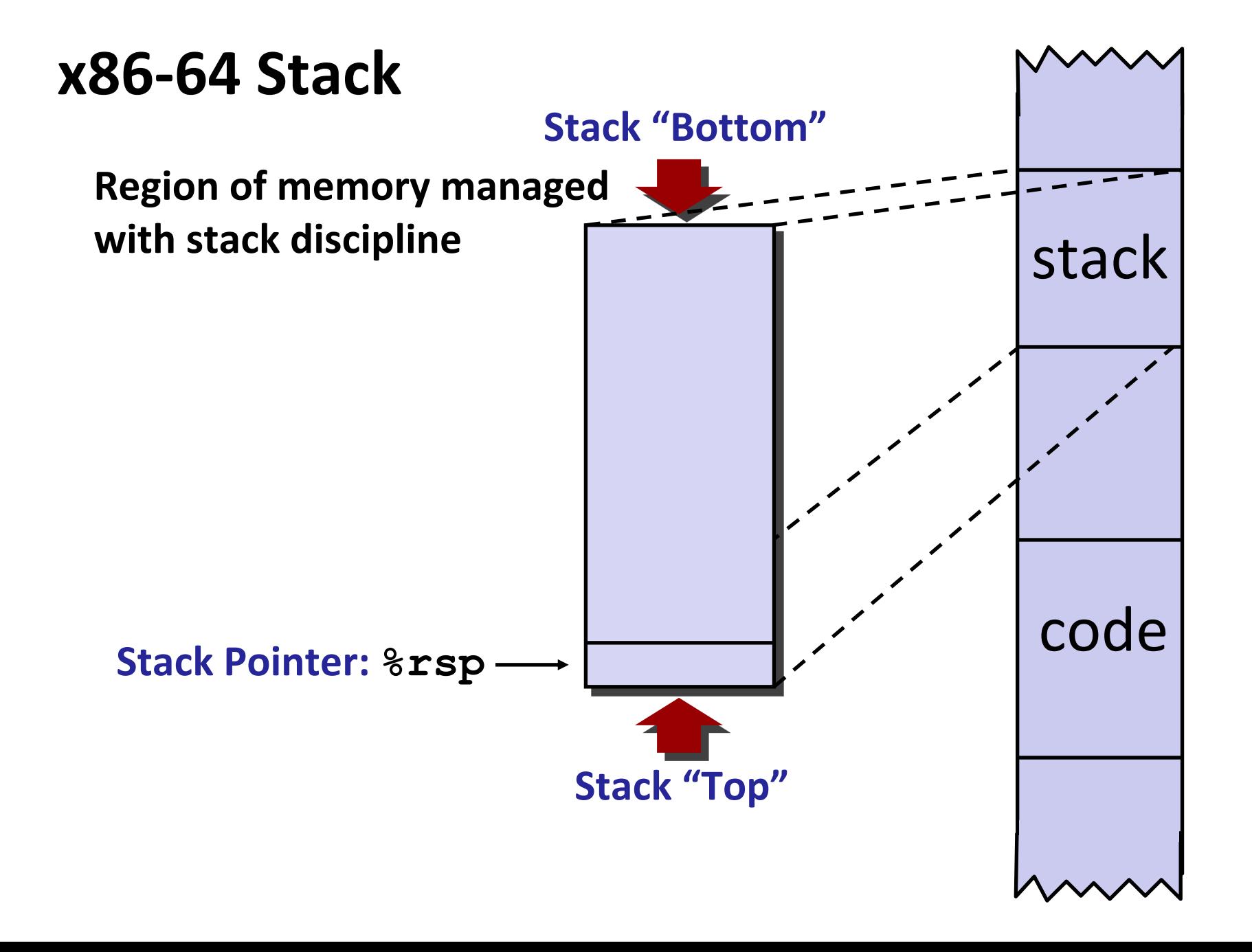

## **x86-64 Stack**

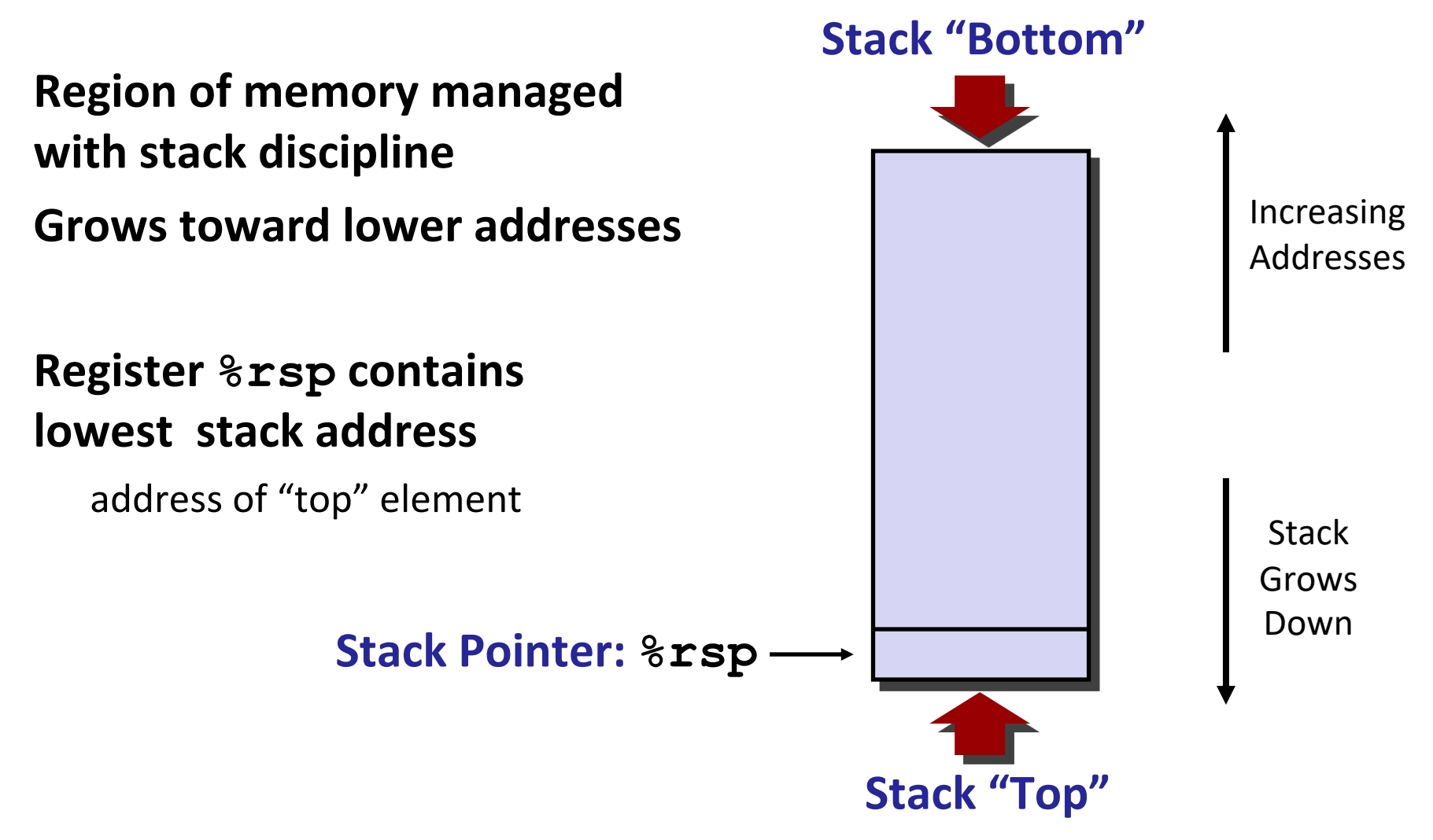

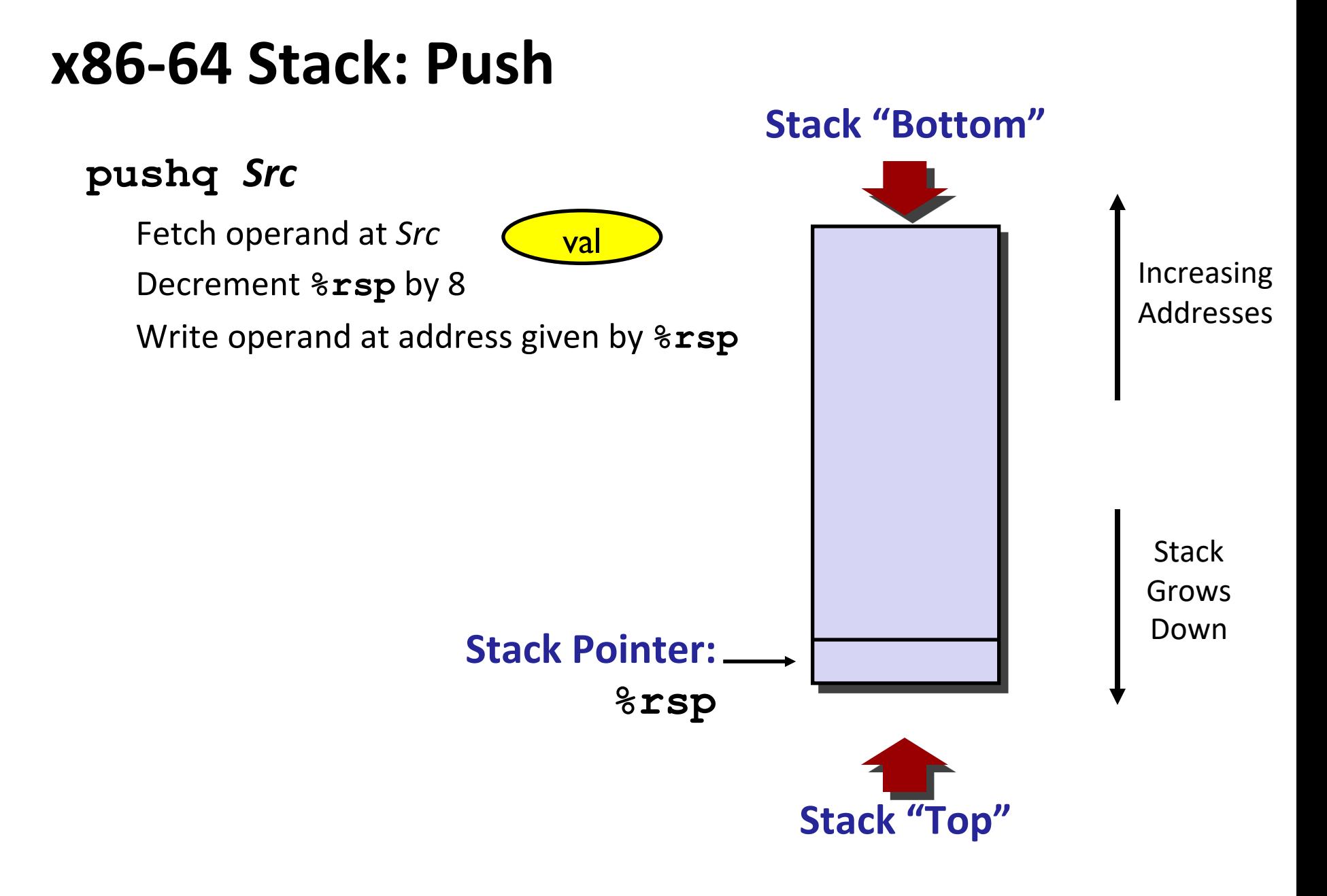

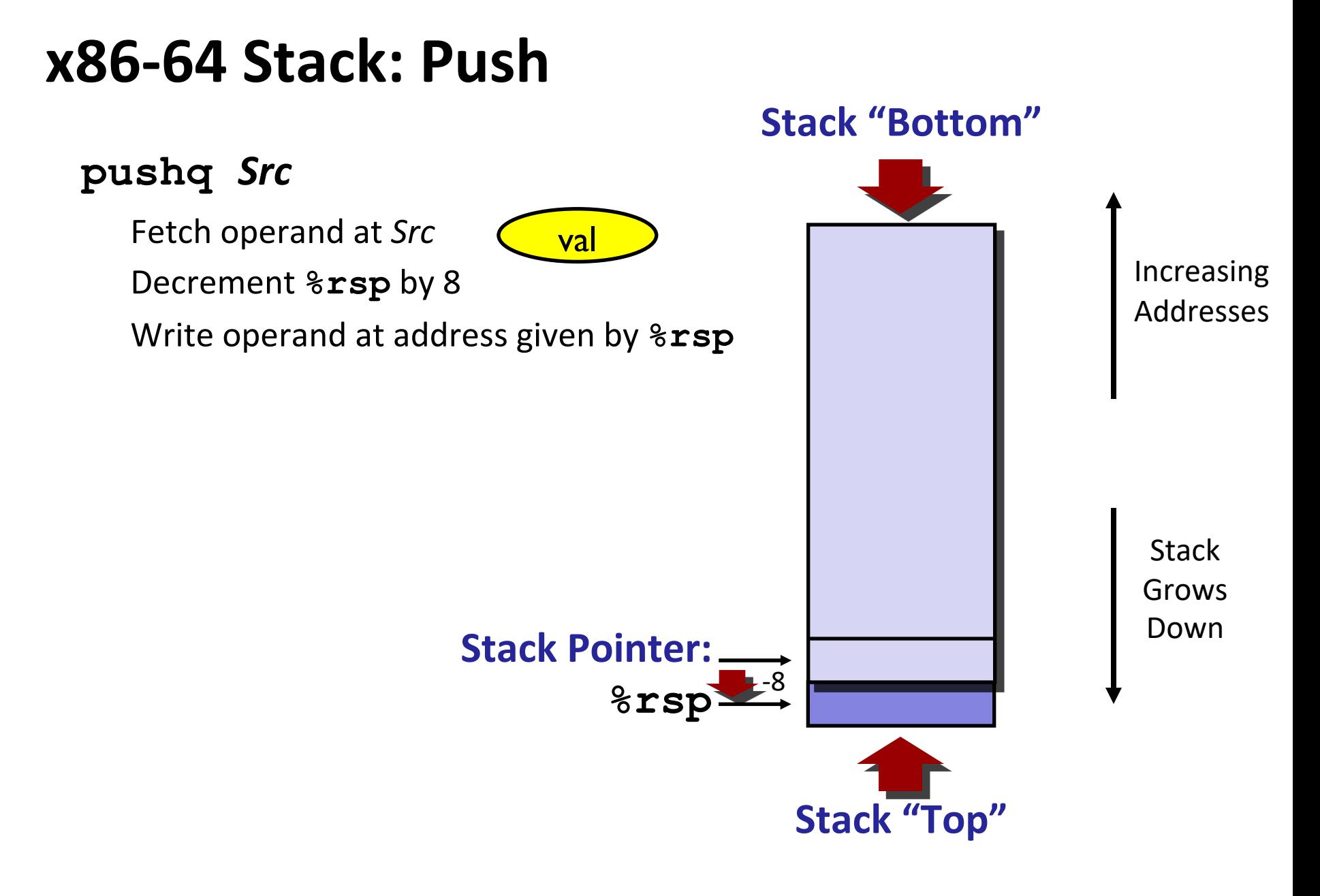

## **x86-64 Stack: Pop**

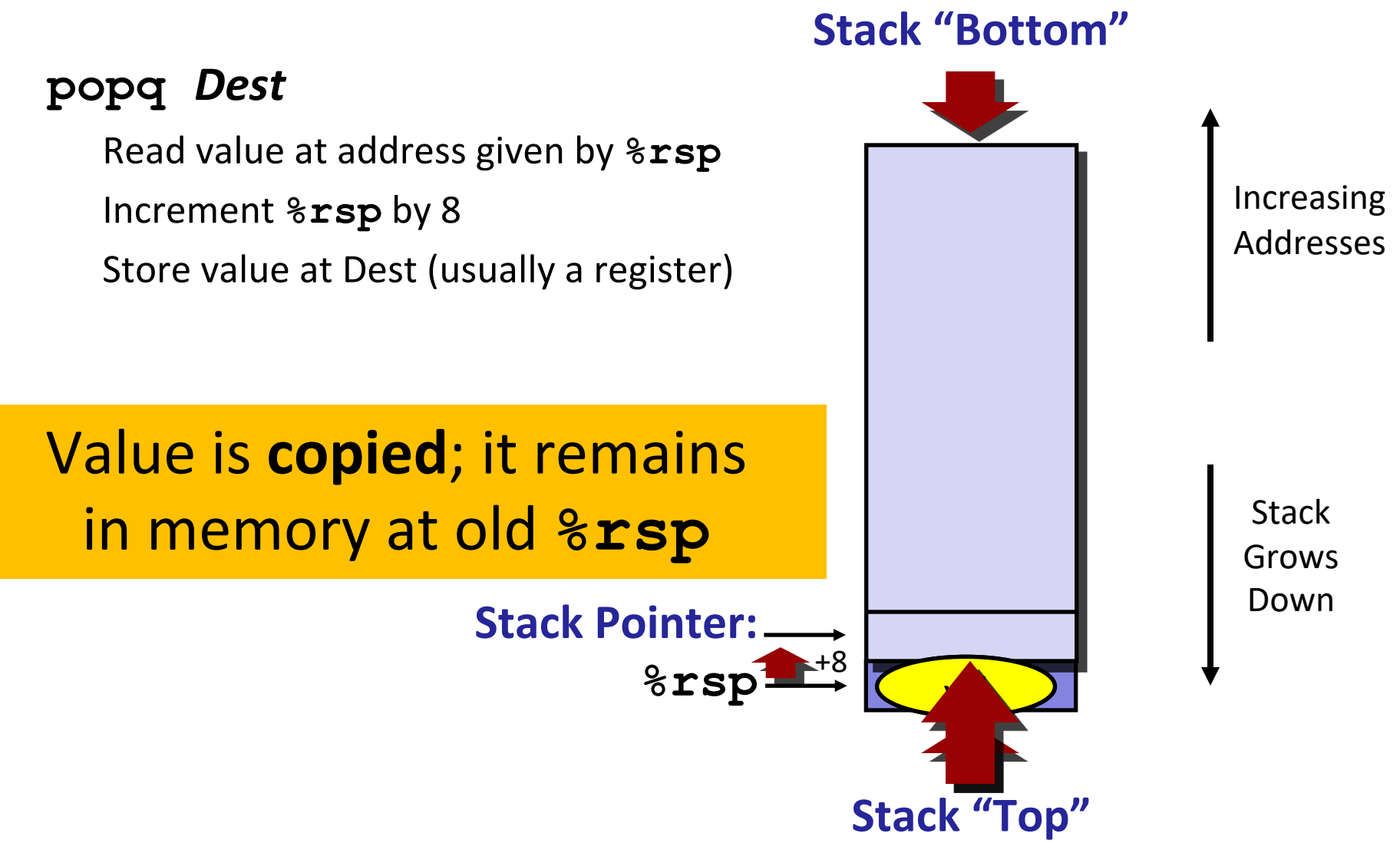

# **Today**

### **Procedures**

**Stack Structure**

**Calling Conventions**

#### **Passing control**

**Passing data**

**Managing local data**

**If we have time: illustration of recursion**

## **Code Examples**

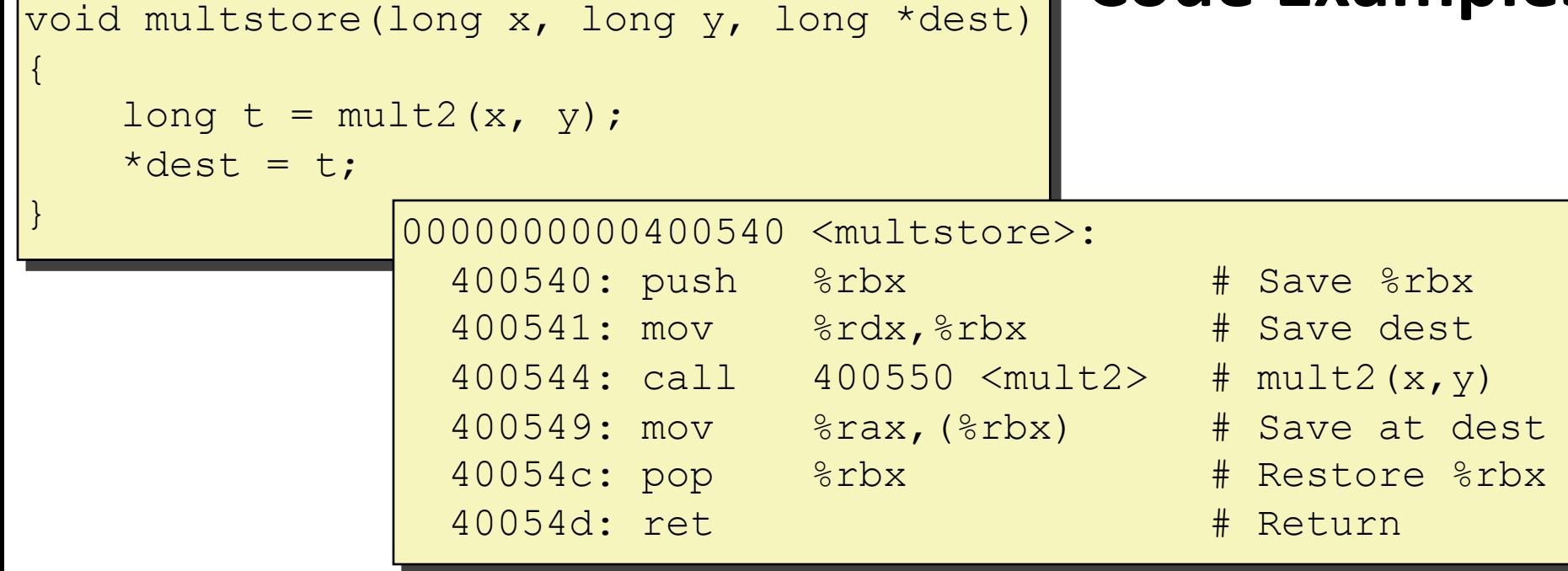

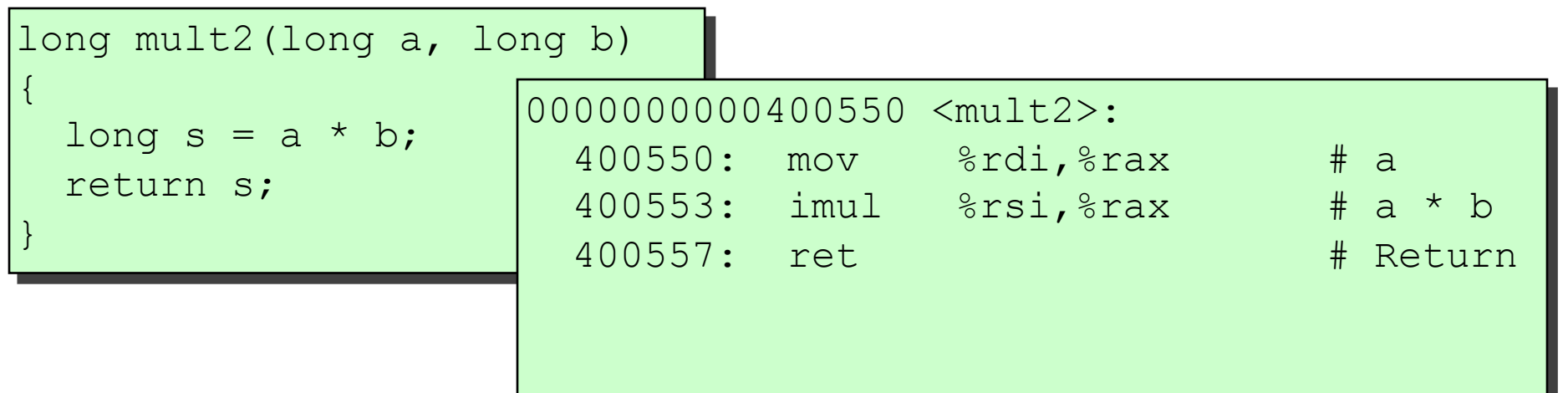

## **Procedure Control Flow**

### **Use stack to support procedure call and return**

### **Procedure call: call label**

Push return address on stack Jump to *label*

#### **Return address:**

Address of the next instruction right after call Example from disassembly

#### **Procedure return: ret**

Pop address from stack Jump to address

### **These instructions are sometimes printed with a q suffix**

This is just to remind you that you're looking at 64-bit code

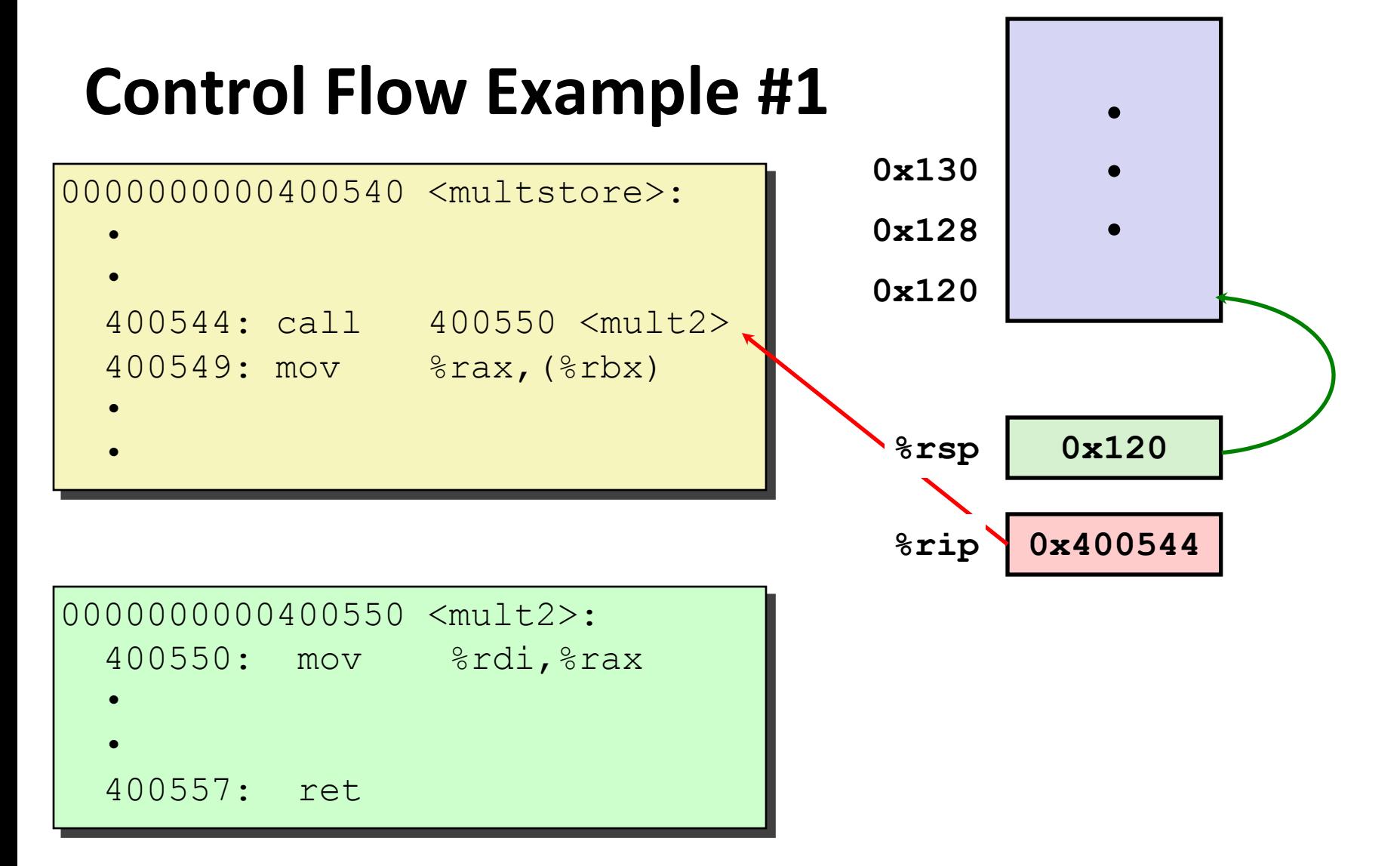

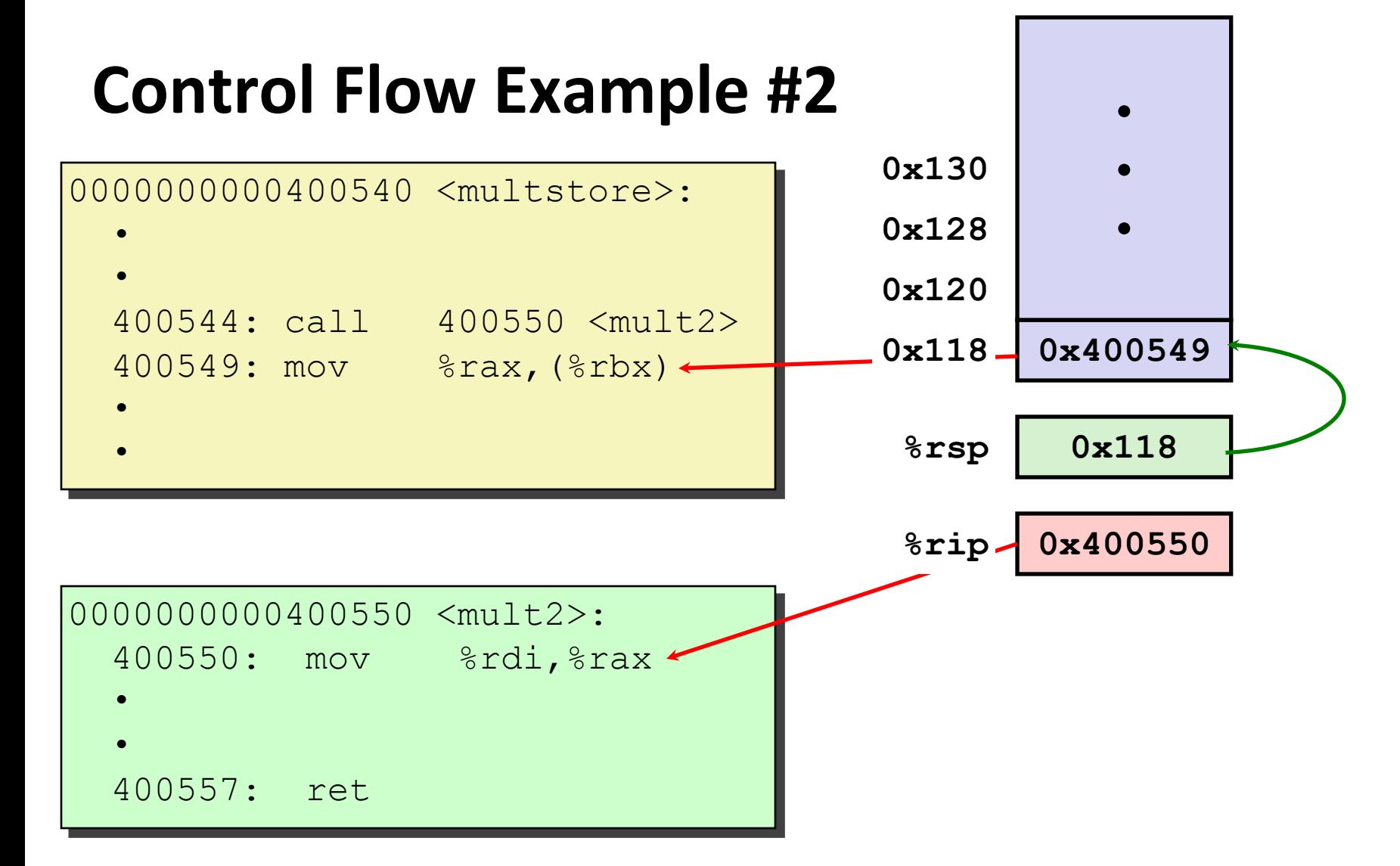

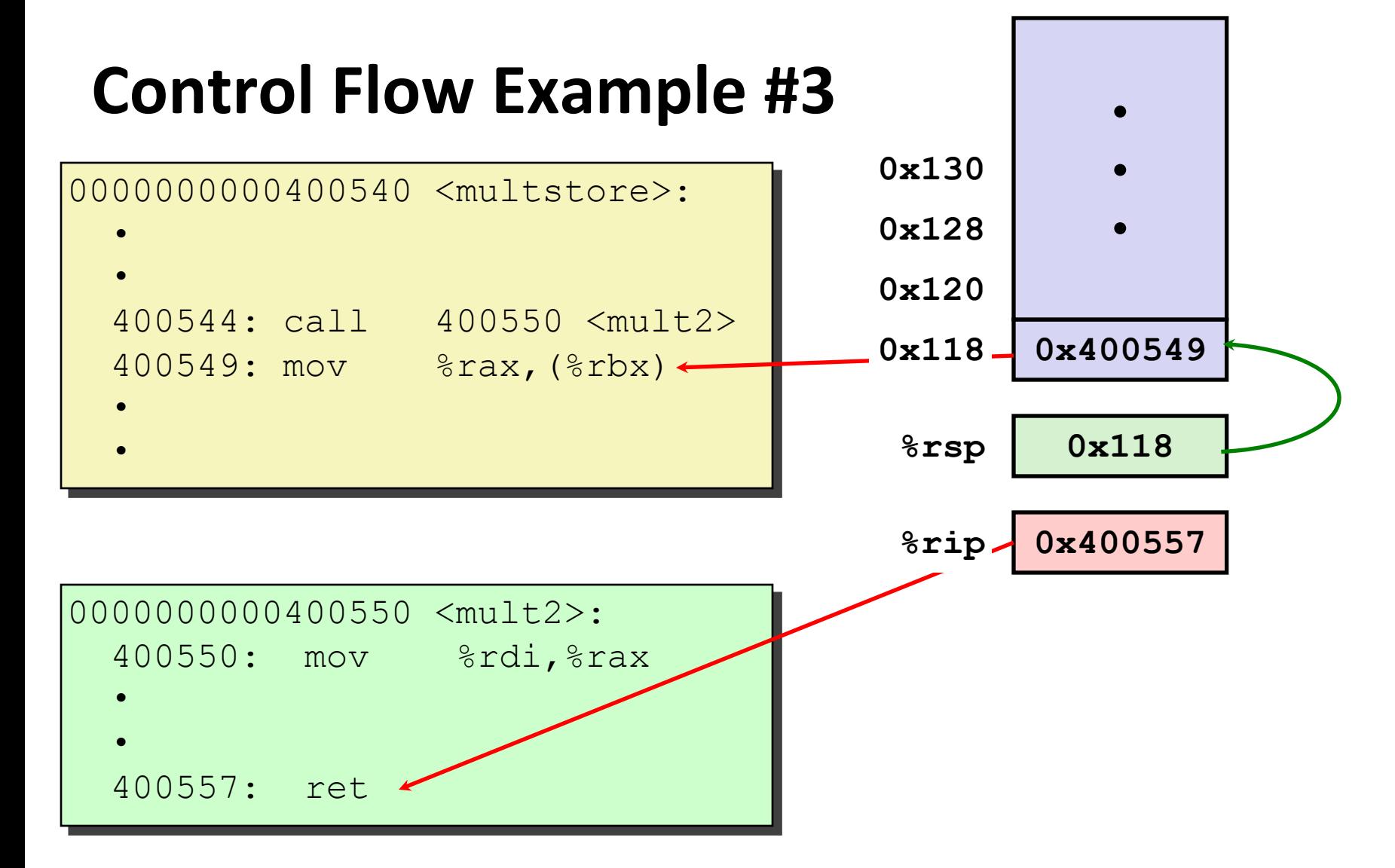

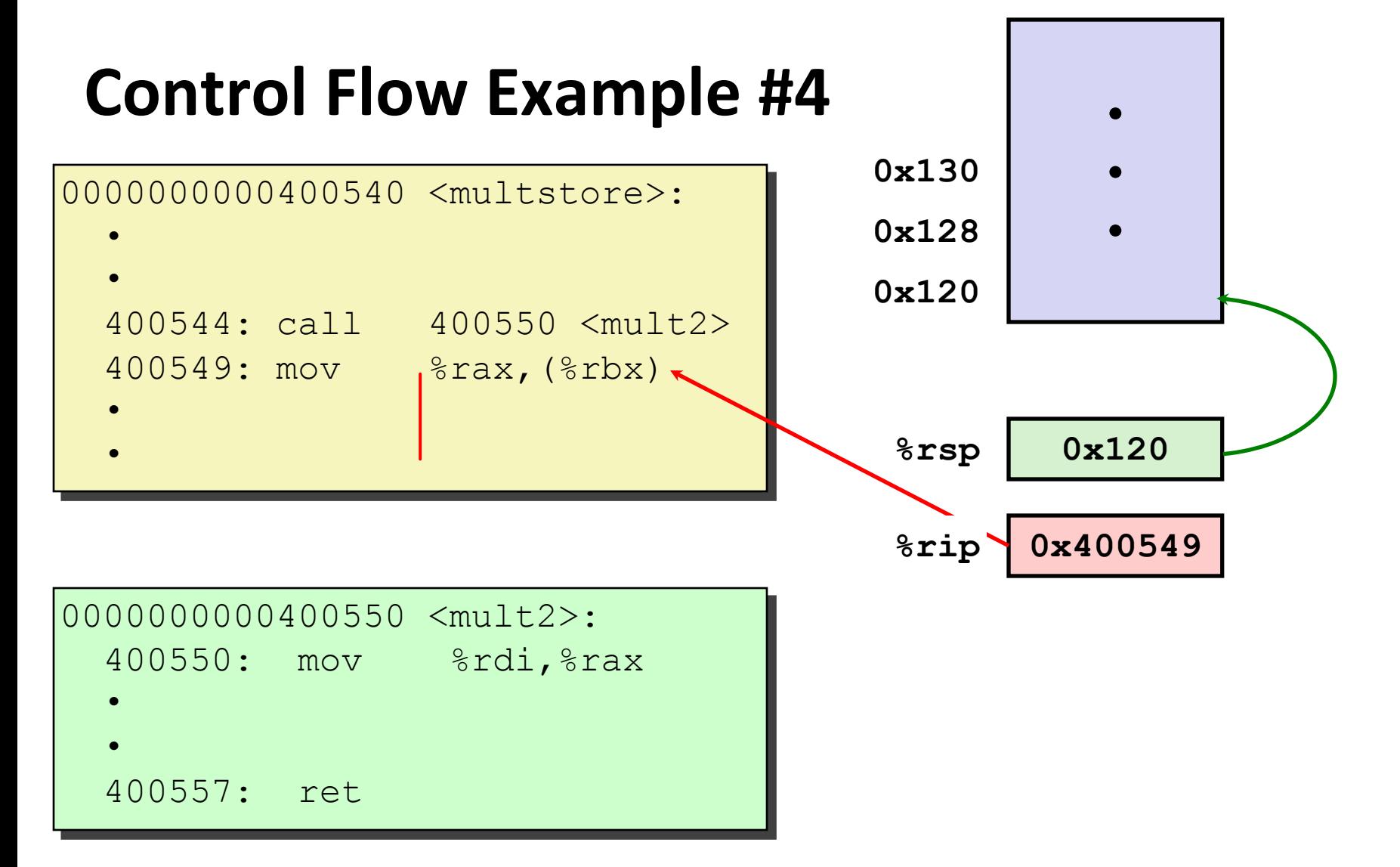

# **Today**

### **Procedures**

**Stack Structure**

**Calling Conventions**

**Passing control**

#### **Passing data**

**Managing local data**

**If we have time: illustration of recursion**

## **Procedure Data Flow**

#### **Registers**

#### **First 6 arguments**

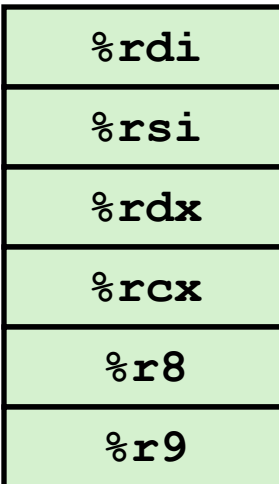

### **Return value**

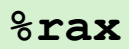

### **Stack**

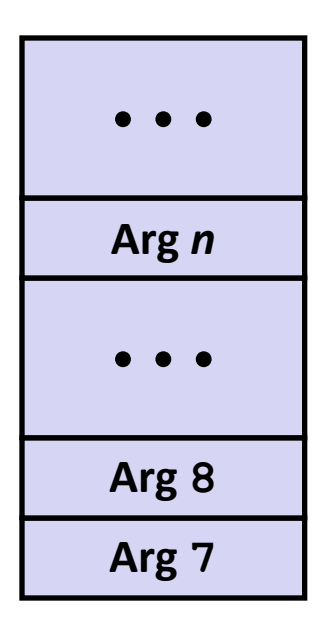

**Only allocate stack space when needed**

# **Data Flow Examples**

```
void multstore
 (long x, long y, long *dest) 
{
     long t = mult2(x, y);
     *dest = t;
}
```
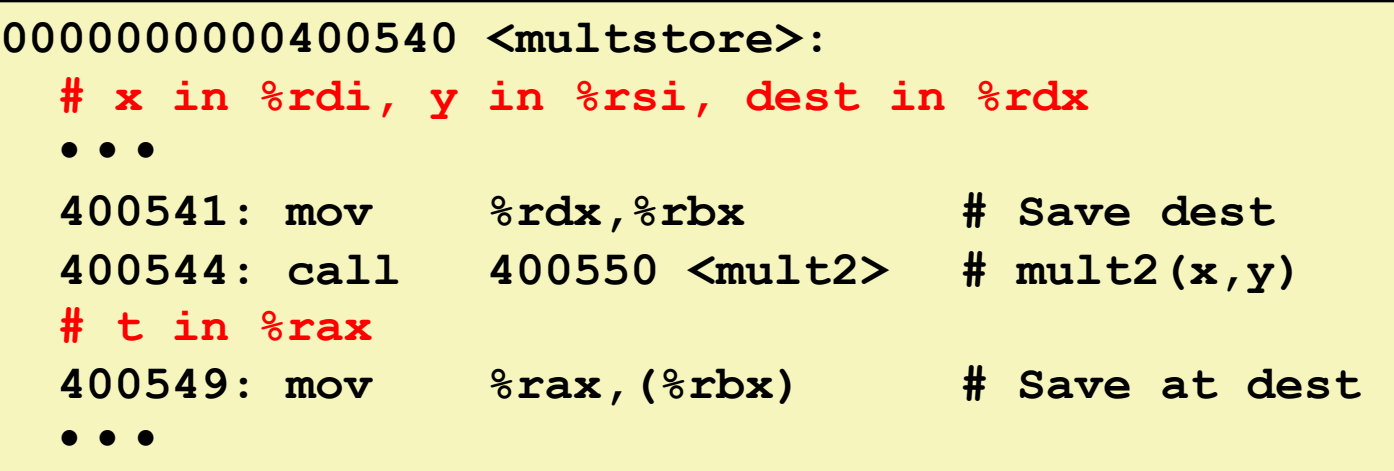

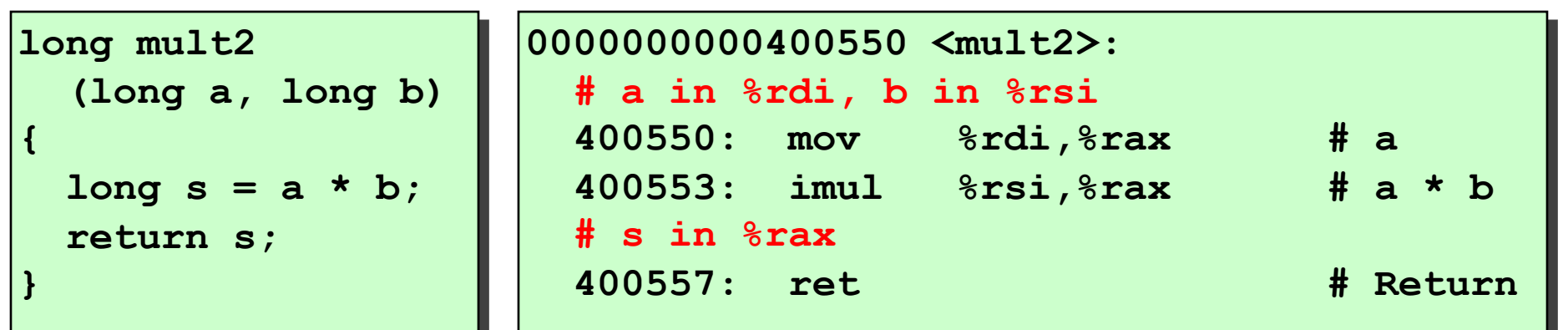

# **Today**

### **Procedures**

**Stack Structure**

**Calling Conventions**

**Passing control**

**Passing data**

#### **Managing local data**

**If we have time: illustration of recursion**

# **Stack-Based Languages**

### **Languages that support recursion**

e.g., C, Pascal, Java

Code must be "*Reentrant*"

Multiple simultaneous instantiations of single procedure

Need some place to store state of each instantiation

Arguments

Local variables

Return pointer

### **Stack discipline**

State for given procedure needed for limited time

From when called to when return

Callee returns before caller does

### **Stack allocated in** *Frames*

state for single procedure instantiation

## **Call Chain Example**

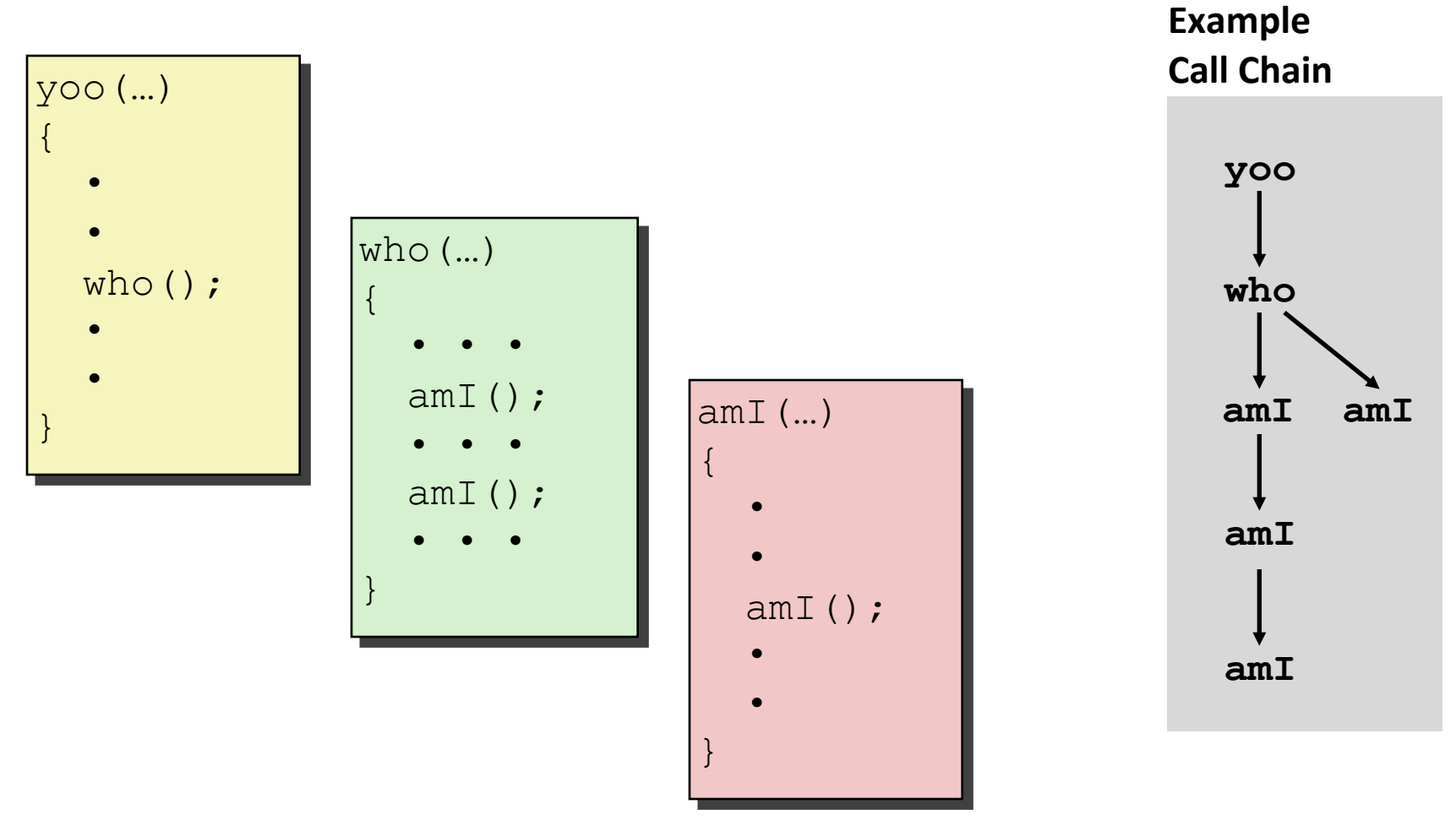

**Procedure amI() is recursive**

## **Stack Frames**

#### **Contents**

**Management**

procedure

Return information Local storage (if needed) Temporary space (if needed)

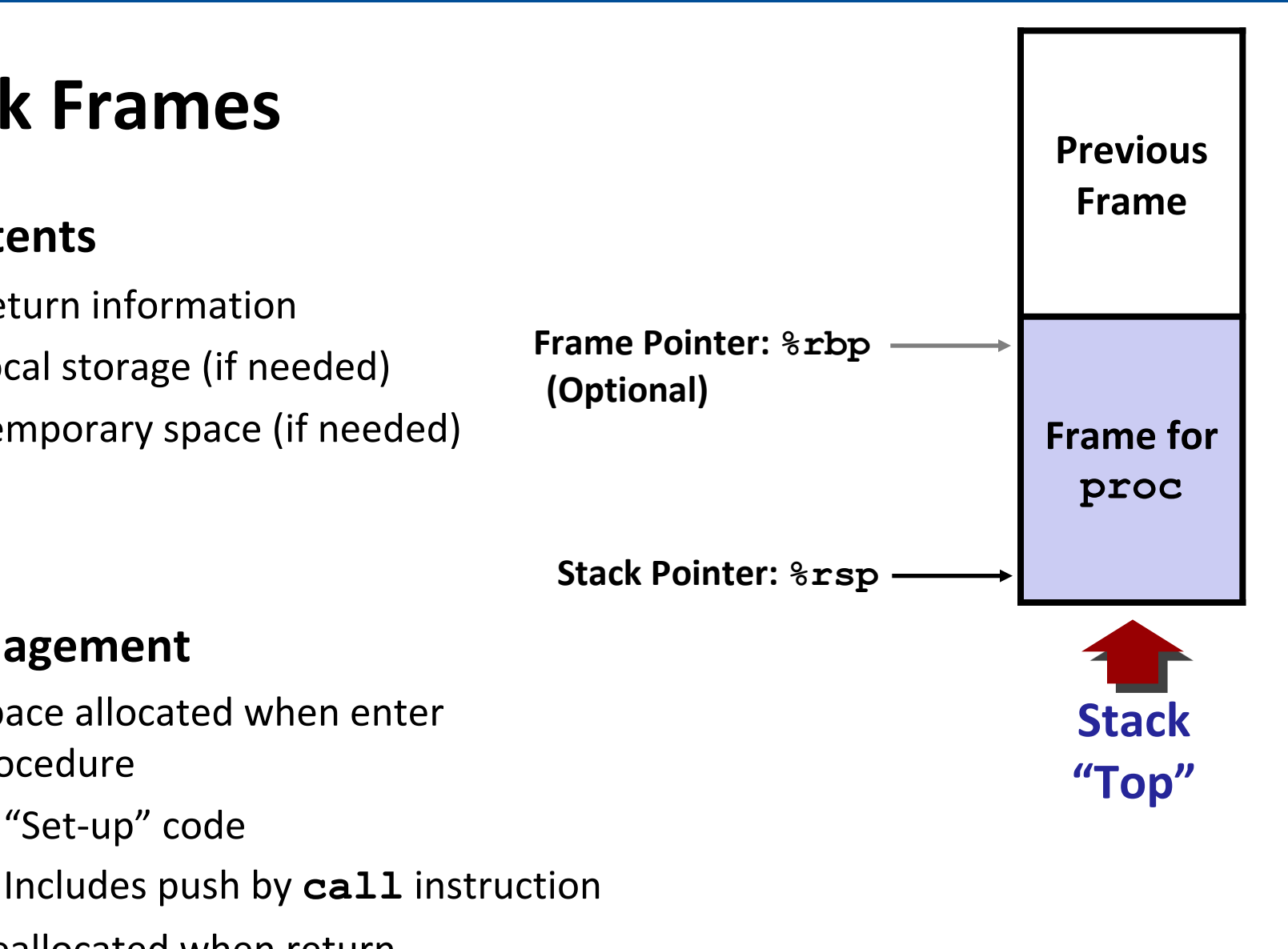

Deallocated when return

Space allocated when enter

"Finish" code

"Set-up" code

Includes pop by **ret** instruction

## **Example**

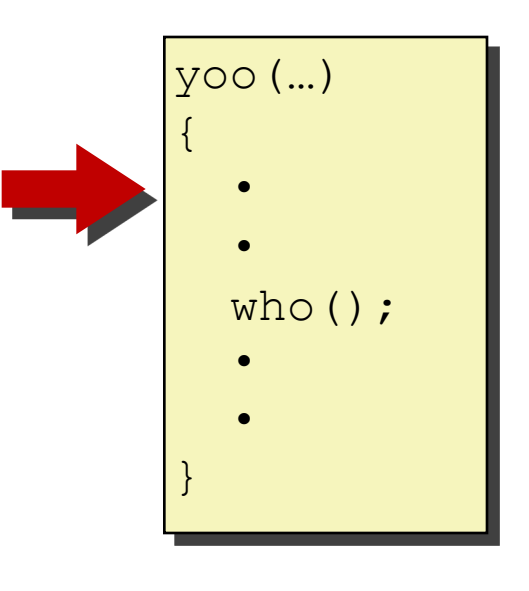

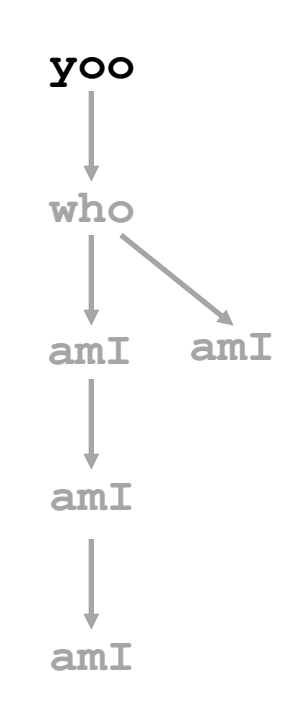

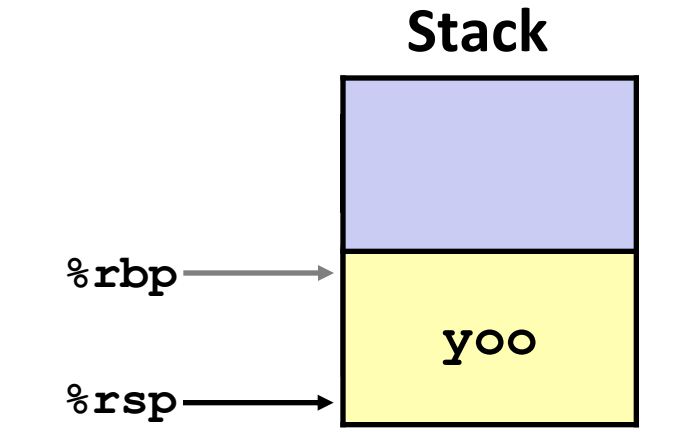

## **Example**

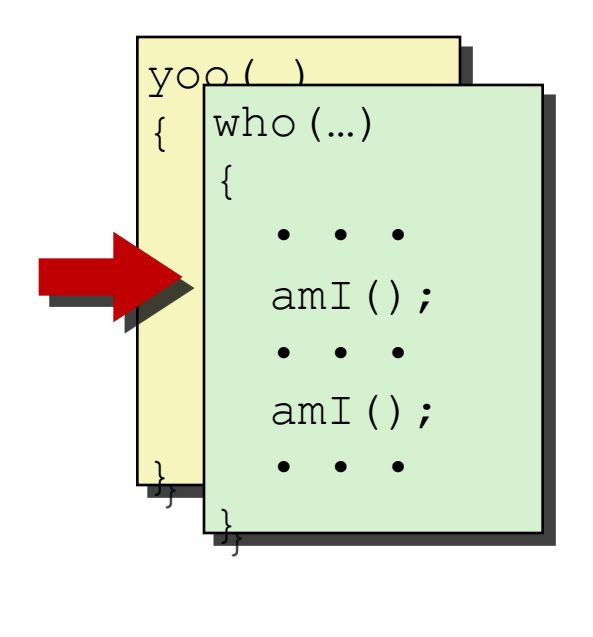

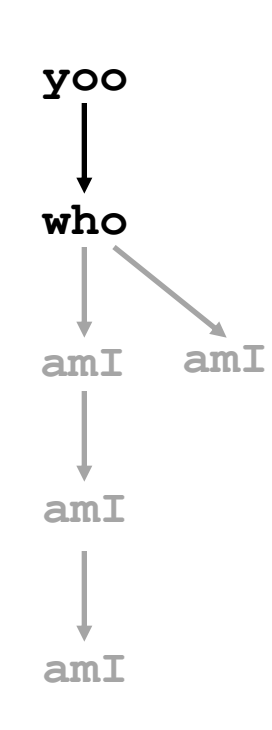

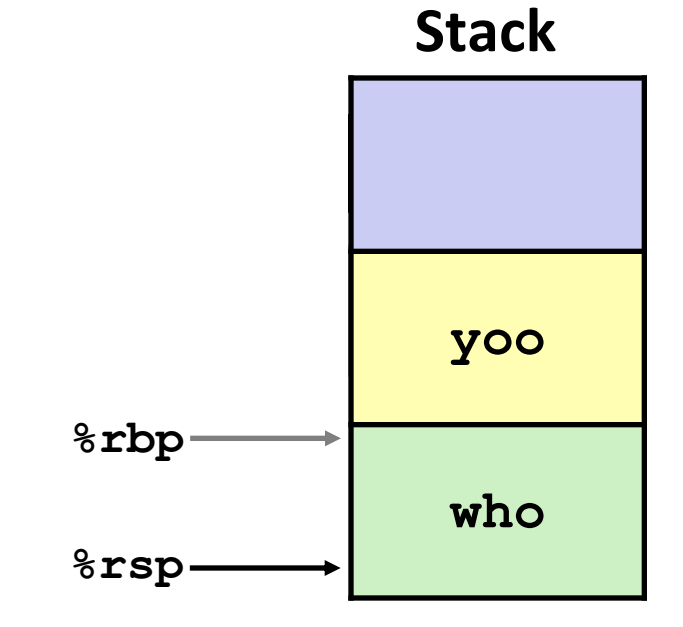

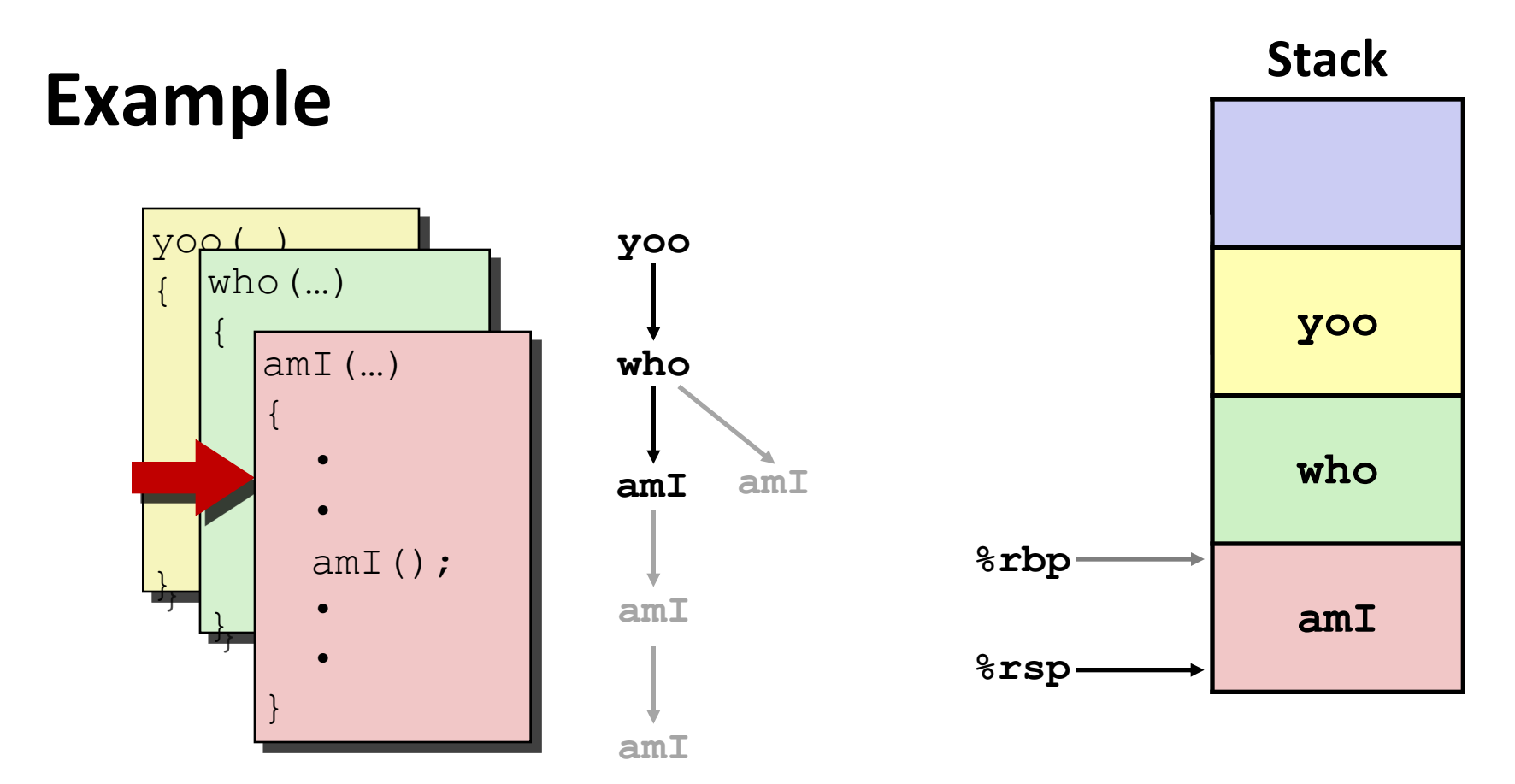

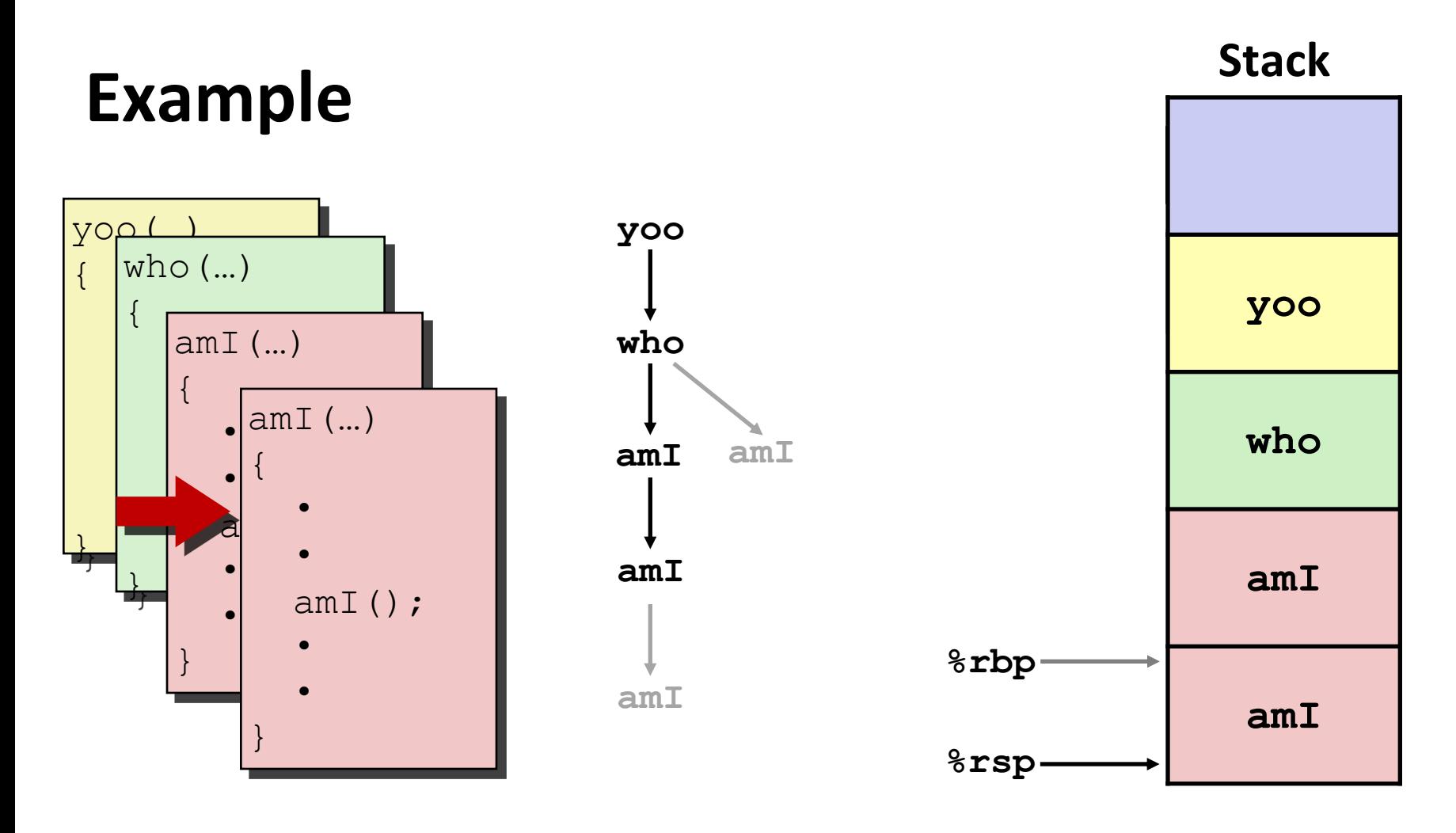

**31**

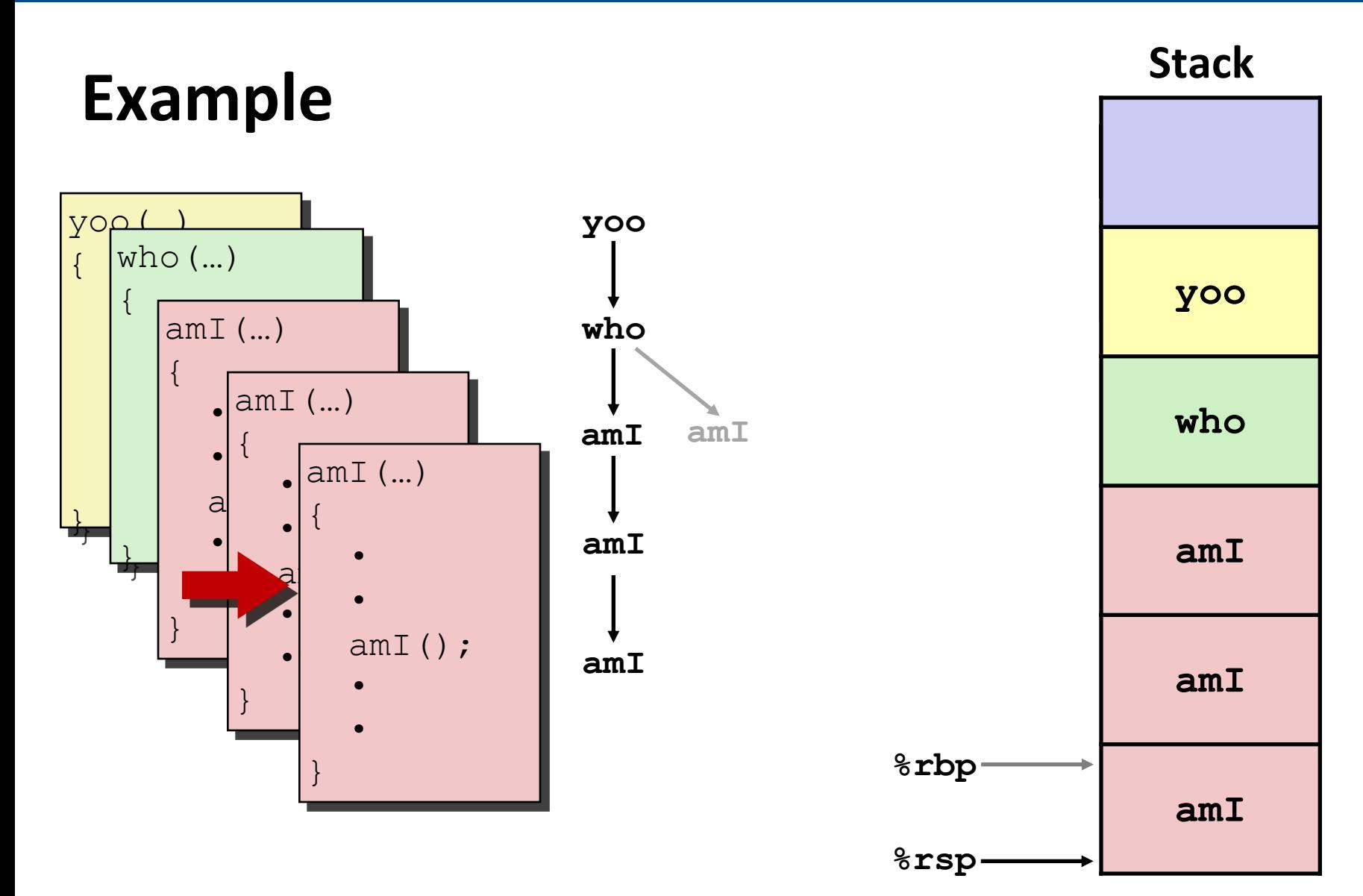

![](_page_32_Figure_1.jpeg)

![](_page_33_Figure_1.jpeg)

## **Example**

![](_page_34_Figure_2.jpeg)

![](_page_34_Figure_3.jpeg)

![](_page_34_Figure_4.jpeg)

![](_page_35_Figure_1.jpeg)
# **Example**

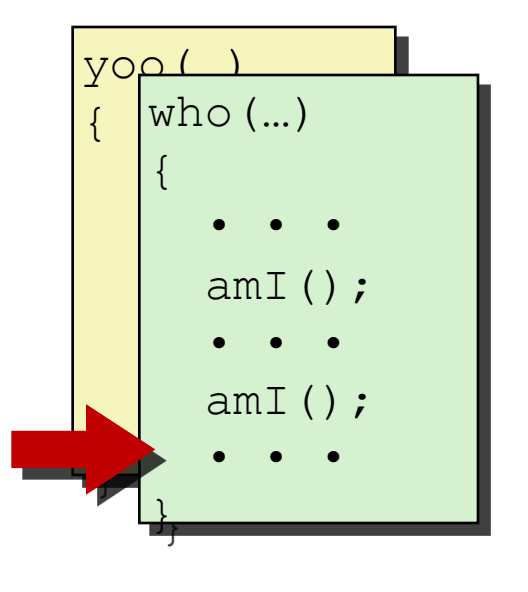

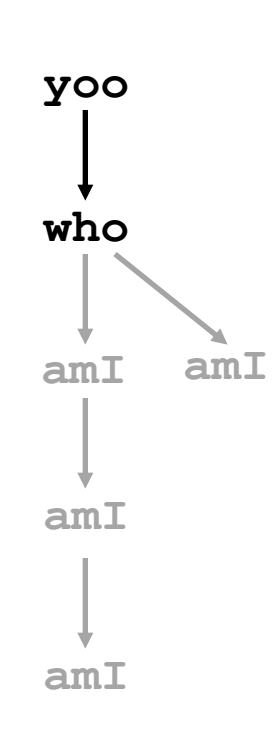

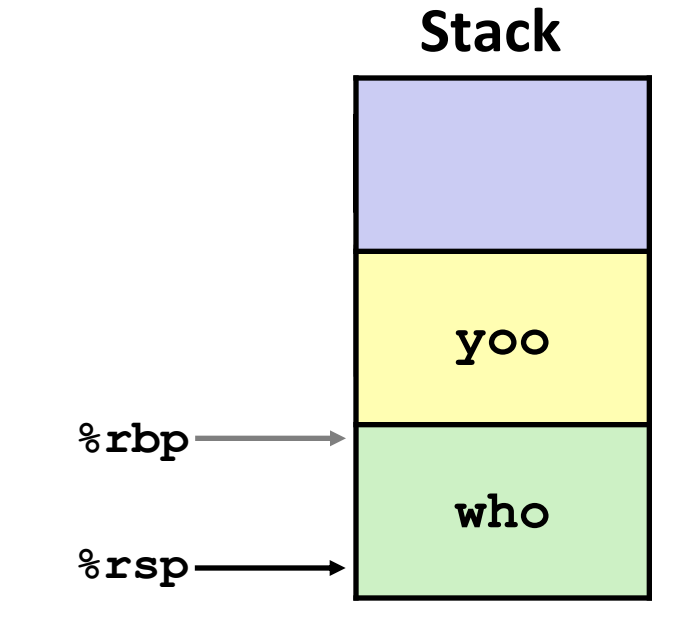

# **Example**

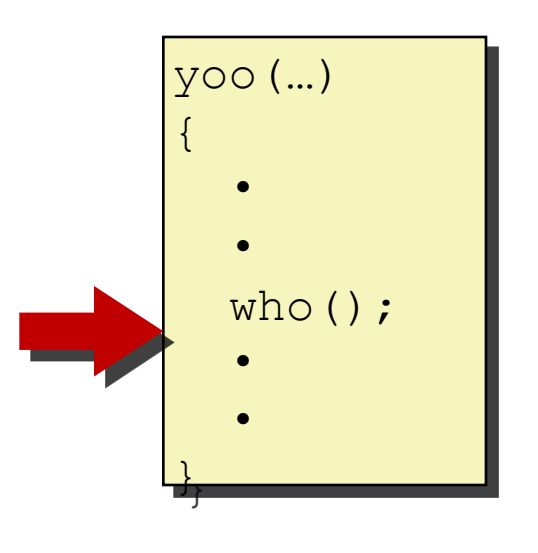

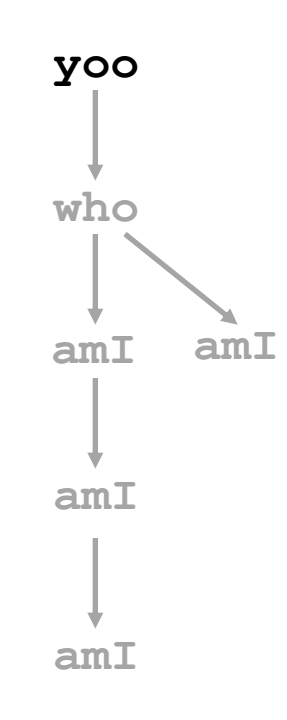

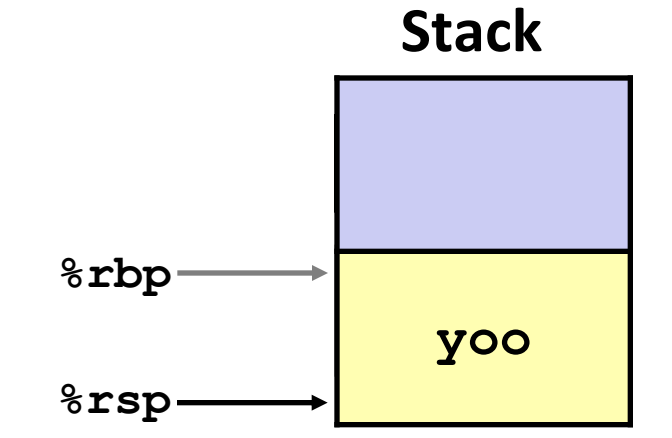

# **x86-64/Linux Stack Frame**

#### **Caller Stack Frame**

Arguments for this call

Return address

Pushed by **call** instruction

#### **Current Stack Frame**

Old frame pointer (optional) Saved register context Local variables If can't keep in registers "Argument build:" Parameters for function about to call

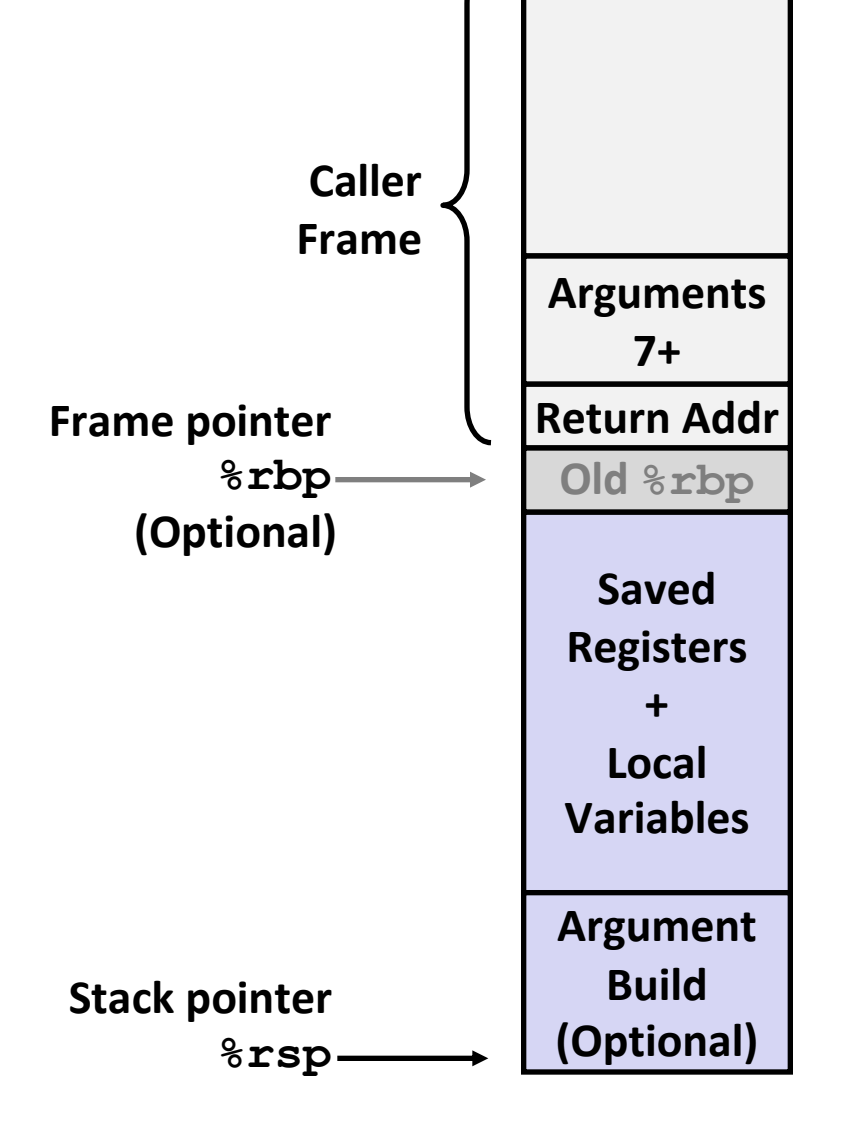

### **Example: incr**

```
long incr(long *p, long val) {
    long x = \star p;long y = x + val;*_{p} = y; return x;
}
```
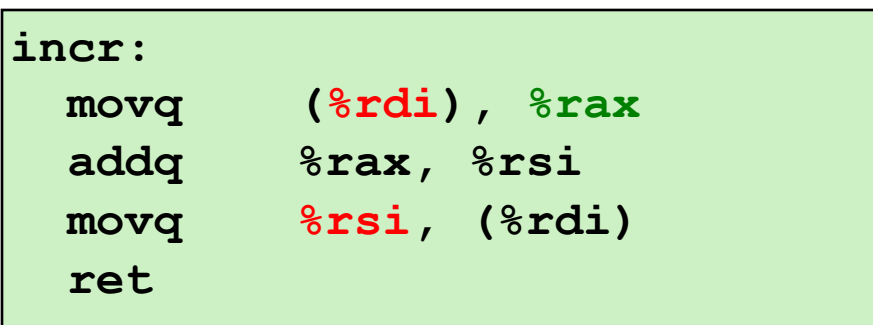

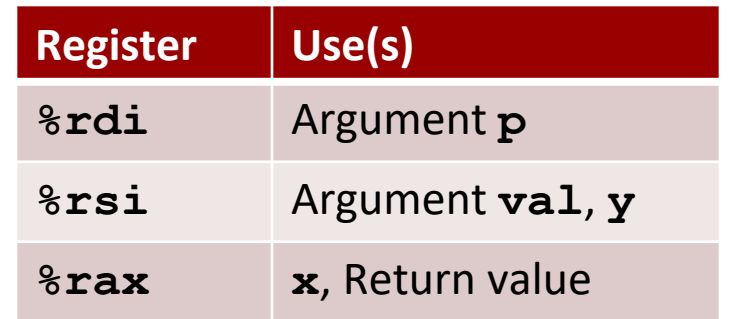

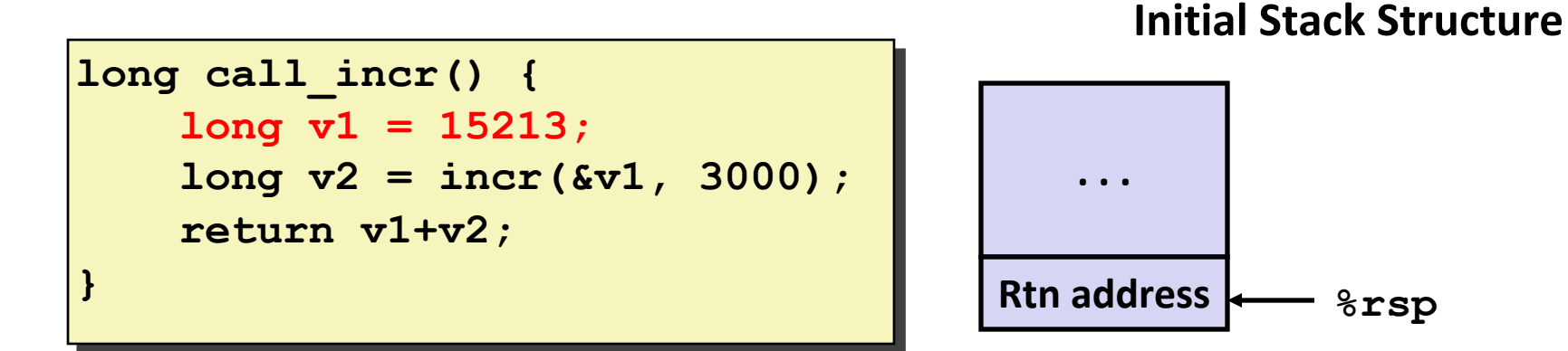

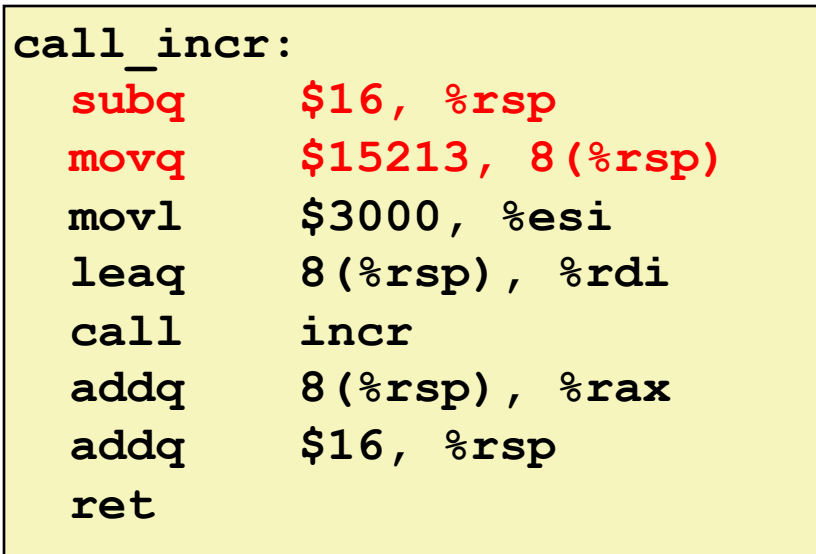

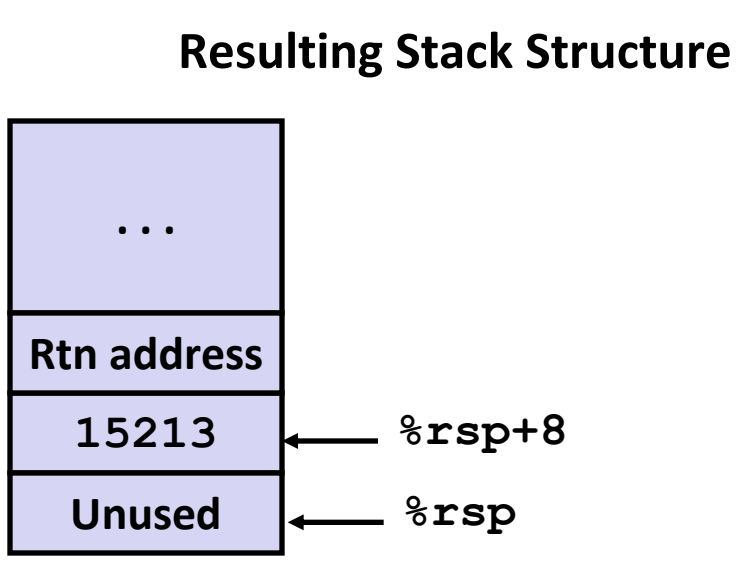

```
long call_incr() {
     long v1 = 15213;
     long v2 = incr(&v1, 3000);
     return v1+v2;
}
```
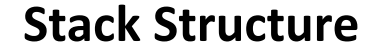

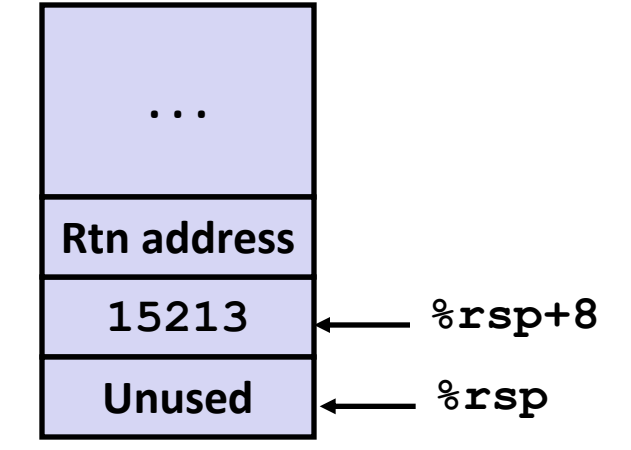

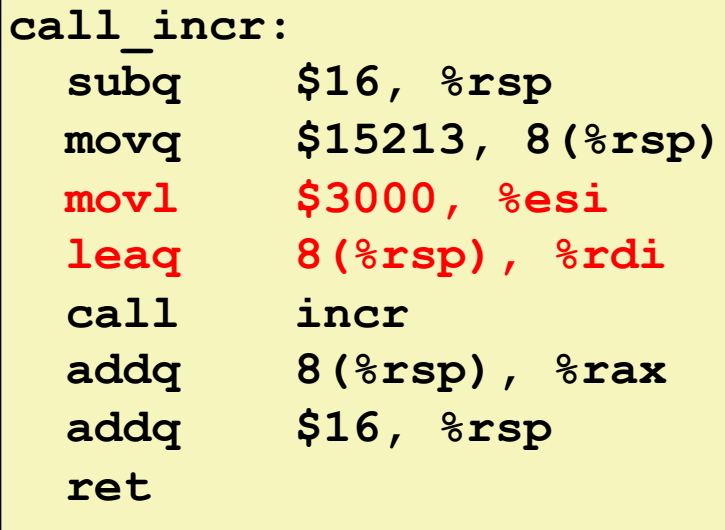

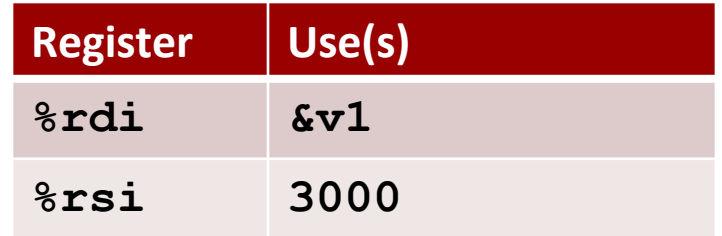

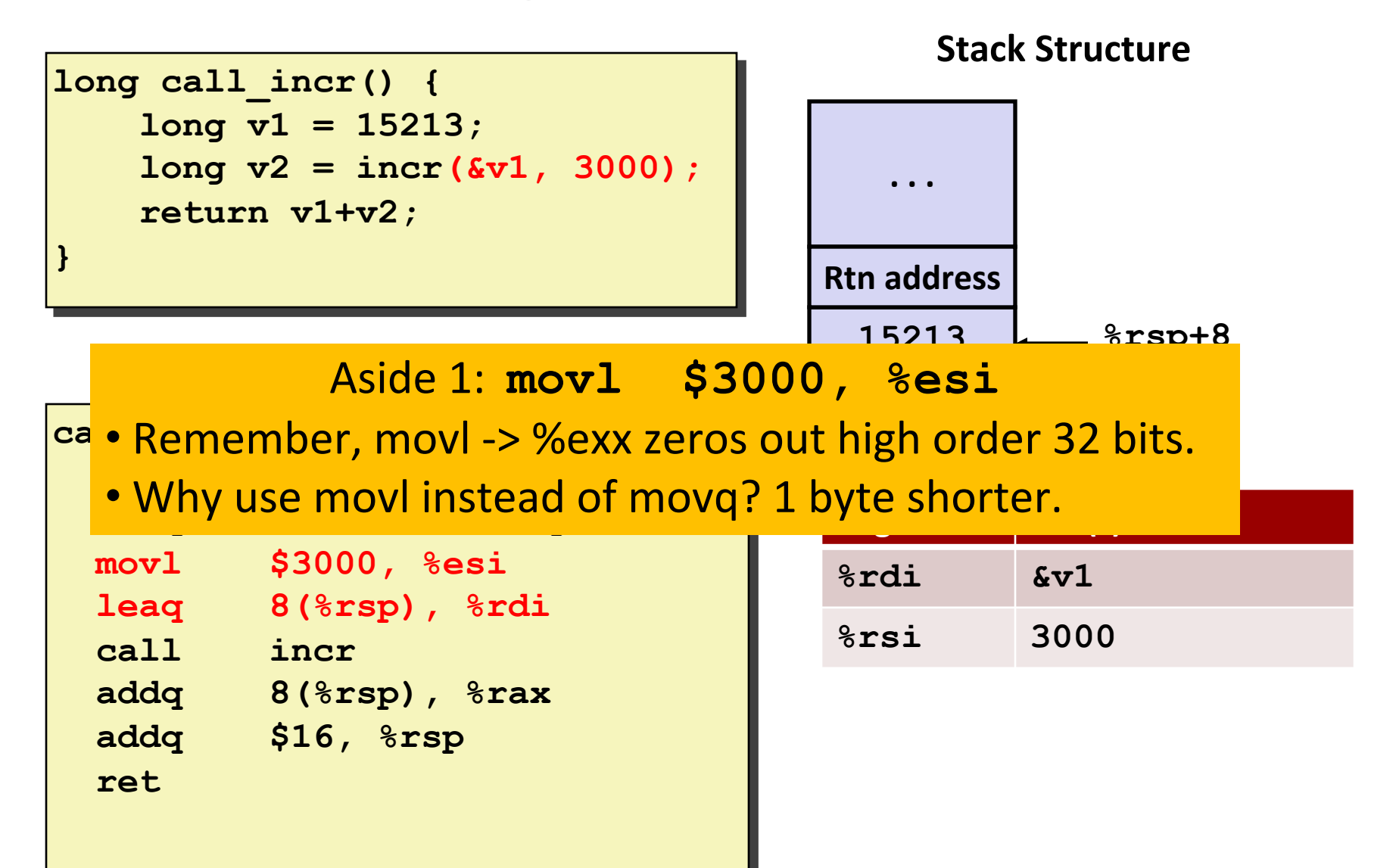

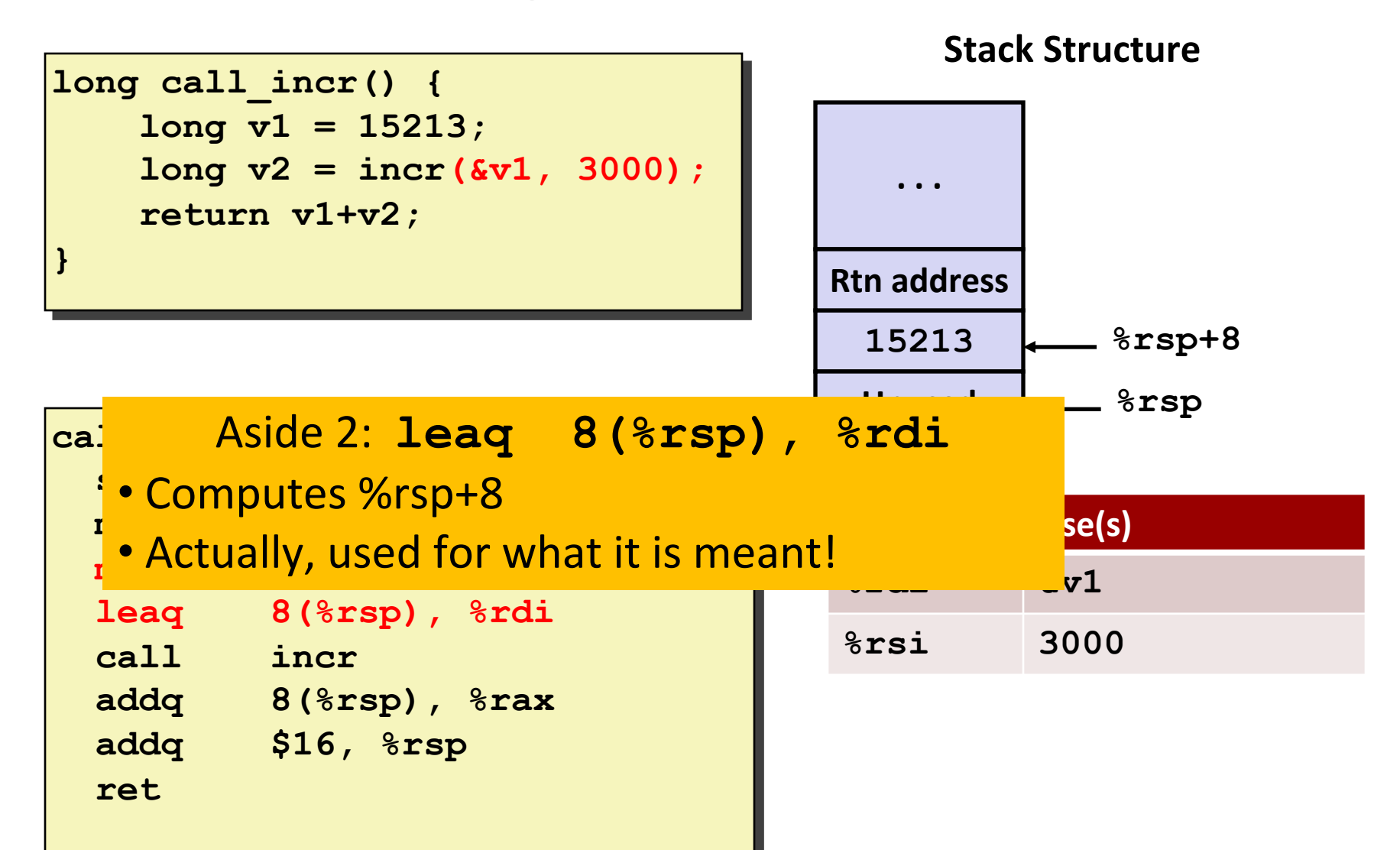

```
long call_incr() {
     long v1 = 15213;
     long v2 = incr(&v1, 3000);
     return v1+v2;
}
```
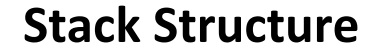

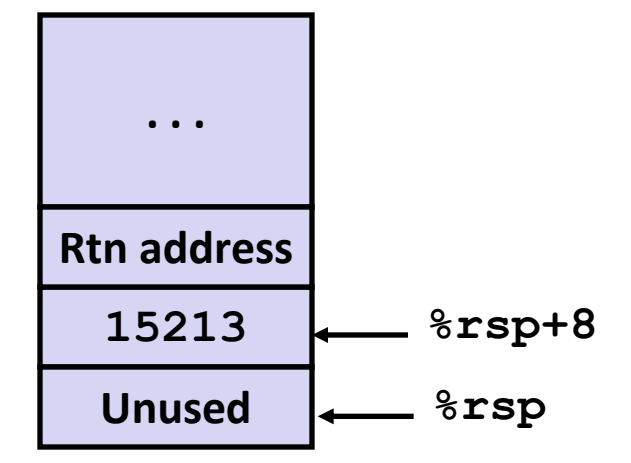

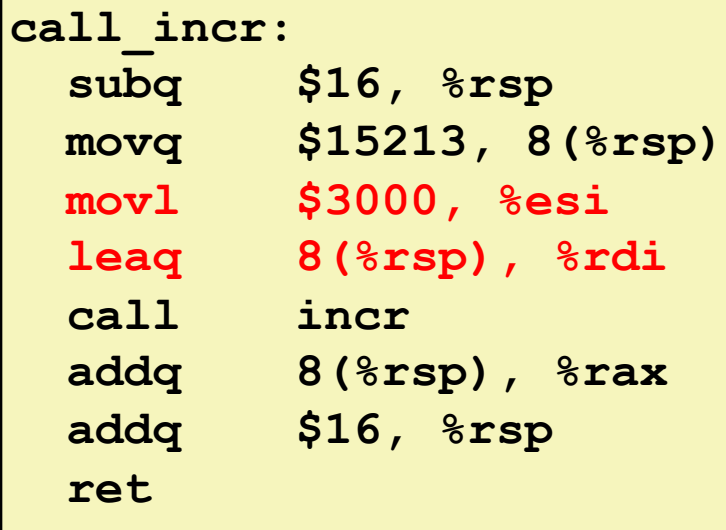

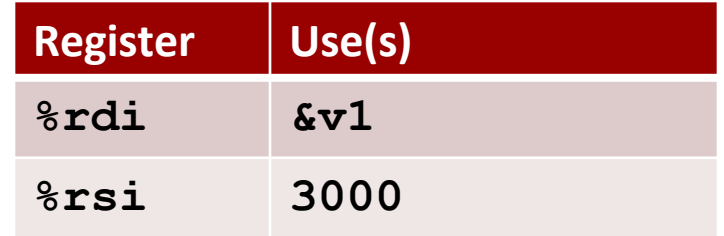

```
long call_incr() {
     long v1 = 15213;
     long v2 = incr(&v1, 3000);
     return v1+v2;
}
```
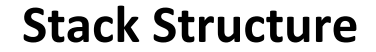

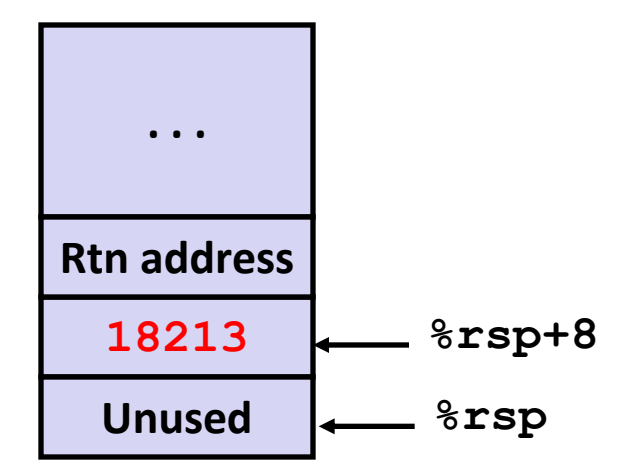

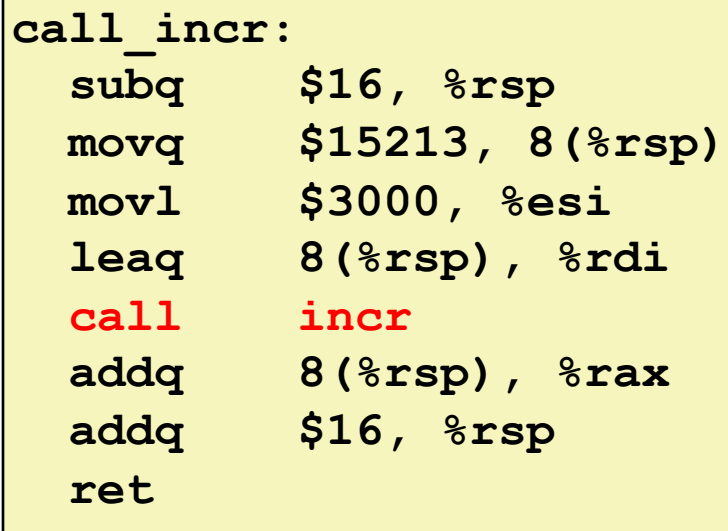

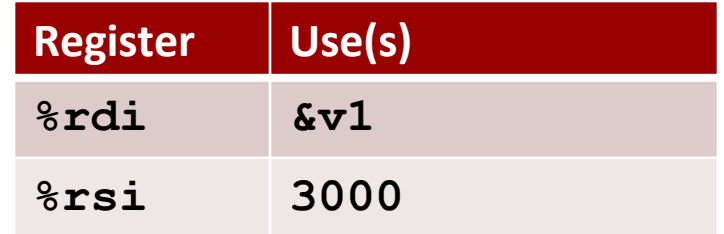

**Stack Structure**

**long call\_incr() { long v1 = 15213; long v2 = incr(&v1, 3000); return v1+v2;**

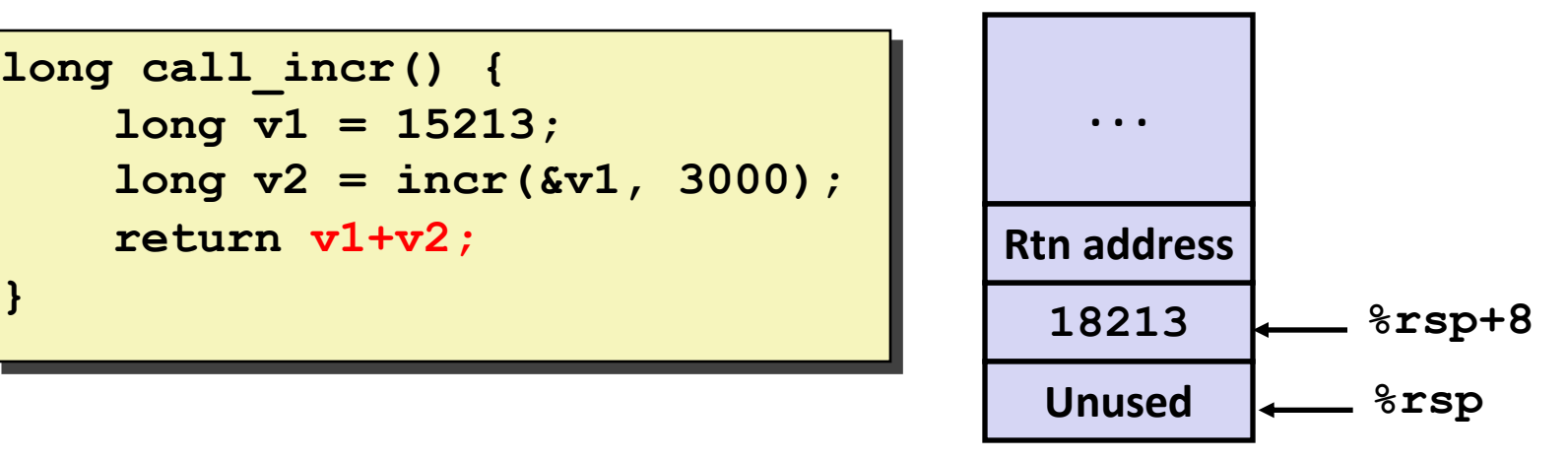

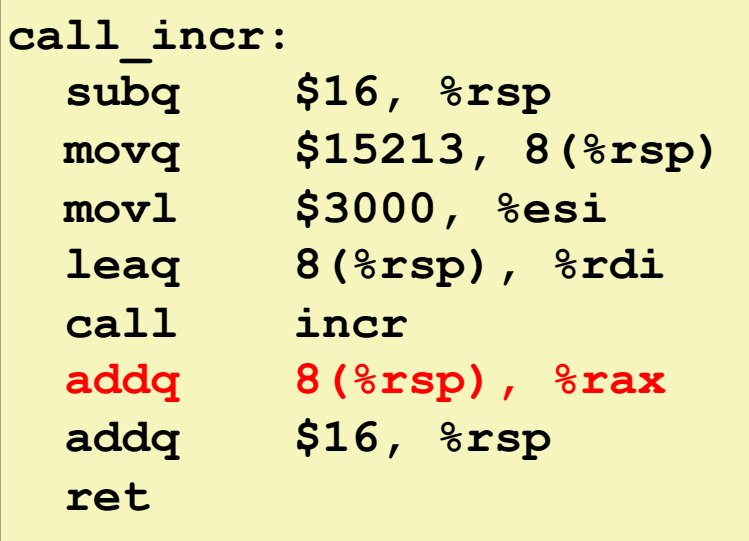

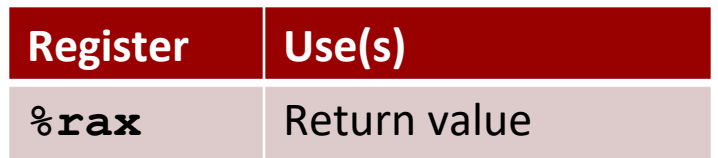

#### **Example: Calling incr #5a call\_incr: subq \$16, %rsp movq \$15213, 8(%rsp) movl \$3000, %esi leaq 8(%rsp), %rdi long call\_incr() { long v1 = 15213; long v2 = incr(&v1, 3000); return** v1+v2; **} <sup>18213</sup> Unused %rsp Stack Structure . . . Rtn address %rsp+8 Register Use(s) %rax** Return value **Updated Stack Structure**

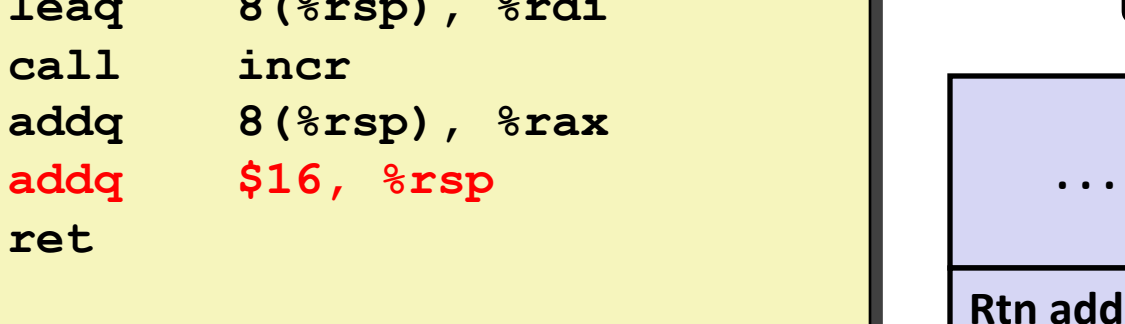

 **call incr**

 **ret**

 **addq \$16, %rsp**

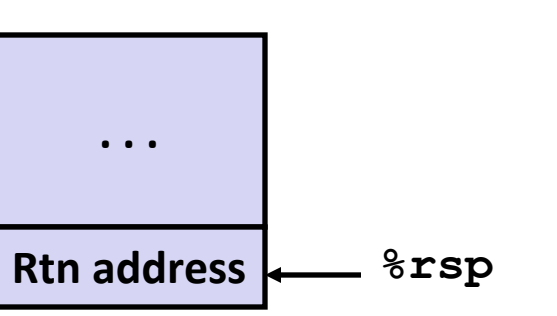

```
long call_incr() {
     long v1 = 15213;
     long v2 = incr(&v1, 3000);
     return v1+v2;
}
```
#### **Updated Stack Structure**

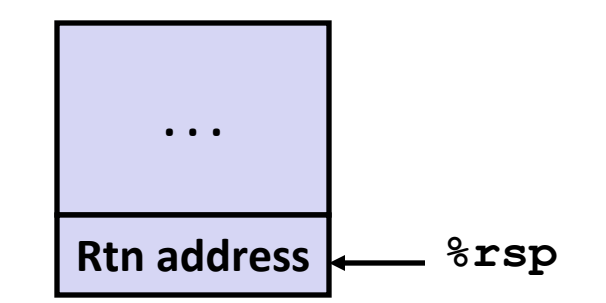

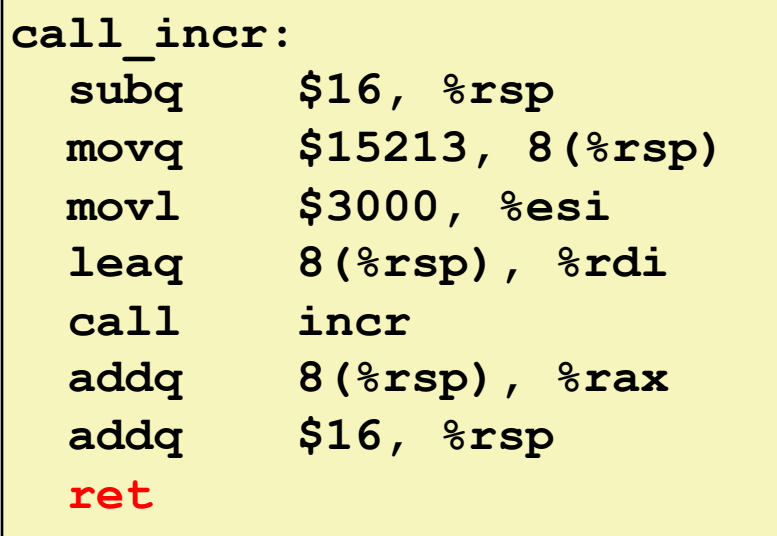

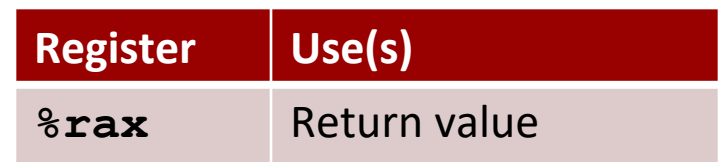

#### **Final Stack Structure**

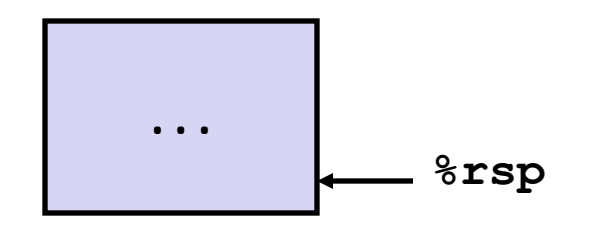

# **Register Saving Conventions**

#### **When procedure yoo calls who:**

**yoo** is the *caller*

**who** is the *callee*

#### **Can register be used for temporary storage?**

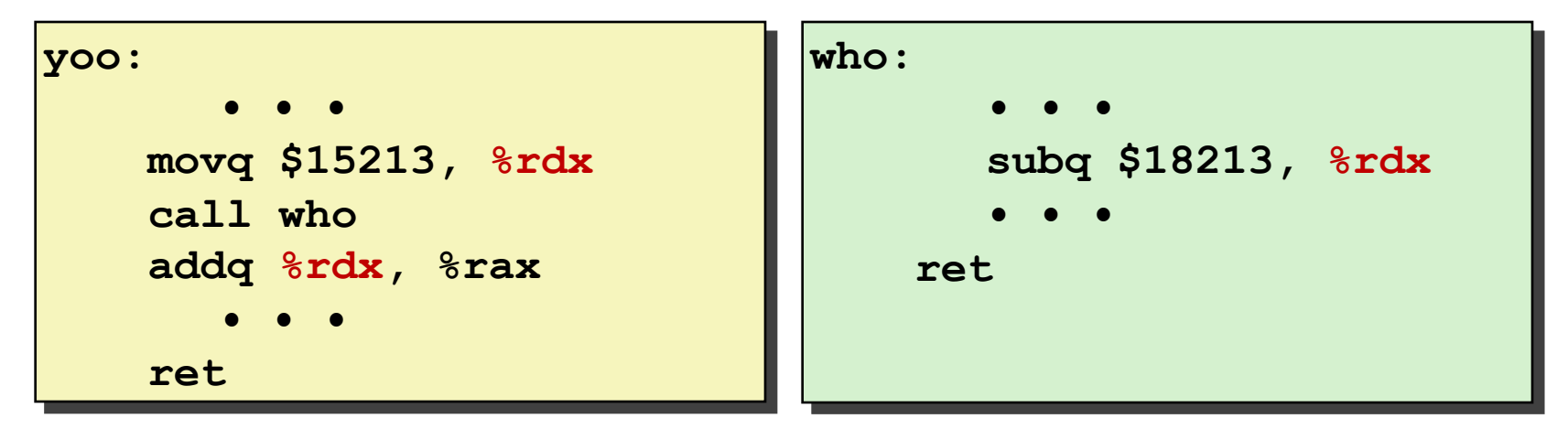

Contents of register **%rdx** overwritten by **who**

This could be trouble  $\rightarrow$  something should be done!

Need some coordination

# **Register Saving Conventions**

#### **When procedure yoo calls who:**

**yoo** is the *caller*

**who** is the *callee*

#### **Can register be used for temporary storage?**

#### **Conventions**

*"Caller Saved" (aka "Call-Clobbered")*

Caller saves temporary values in its frame before the call

*"Callee Saved" (aka "Call-Preserved")*

Callee saves temporary values in its frame before using Callee restores them before returning to caller

# **x86-64 Linux Register Usage #1**

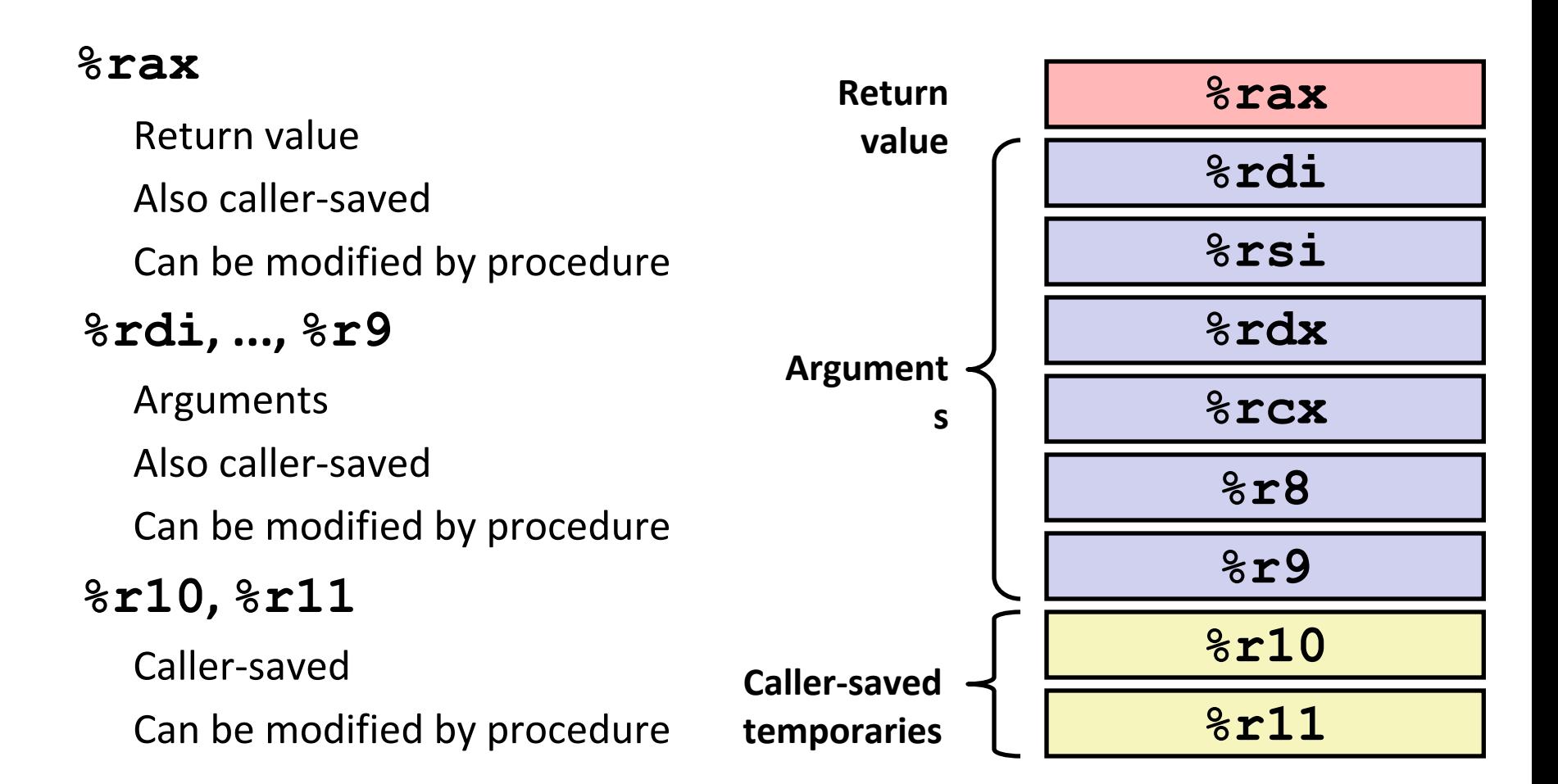

# **x86-64 Linux Register Usage #2**

#### **%rbx, %r12, %r13, %r14**

Callee-saved

Callee must save & restore

### **%rbp**

Callee-saved

Callee must save & restore May be used as frame pointer Can mix & match

**%rsp**

Special form of callee save Restored to original value upon exit from procedure

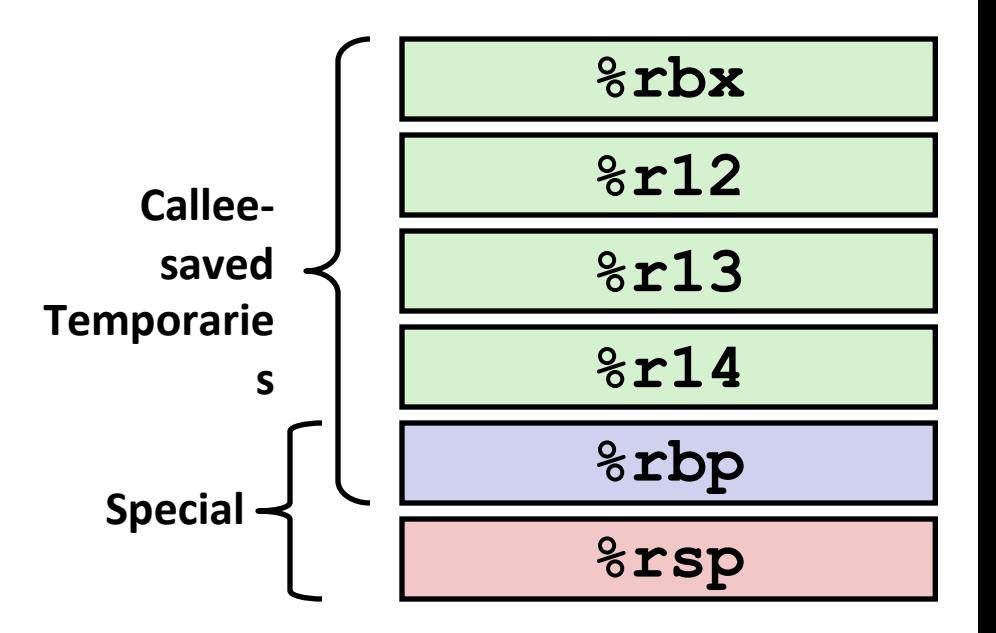

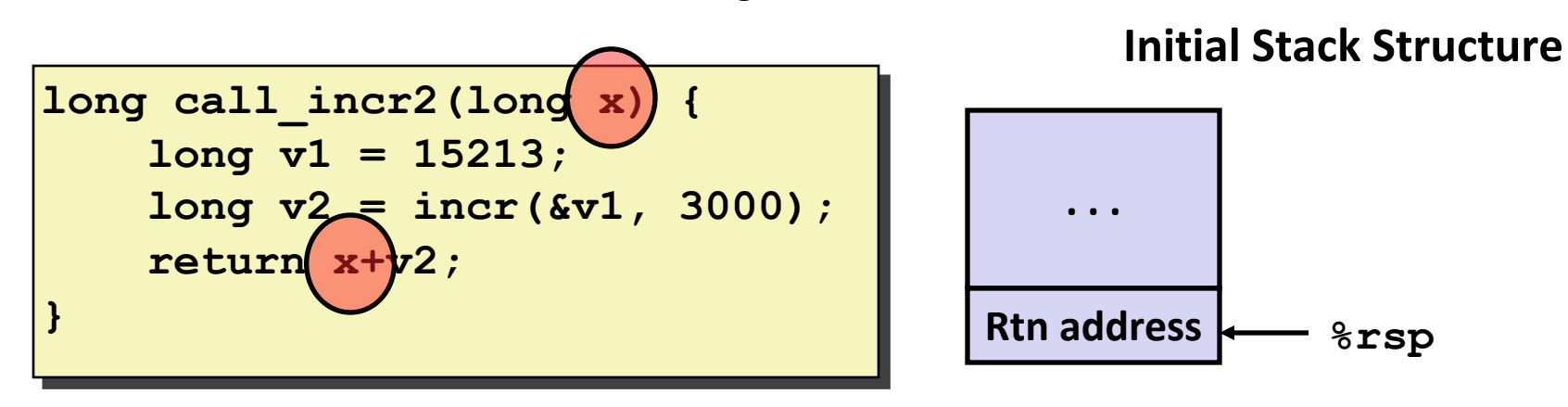

- X comes in register **%rdi**.
- We need  $\frac{1}{2}$  for the call to incr.
- Where should be put x, so we can use it after the call to incr?

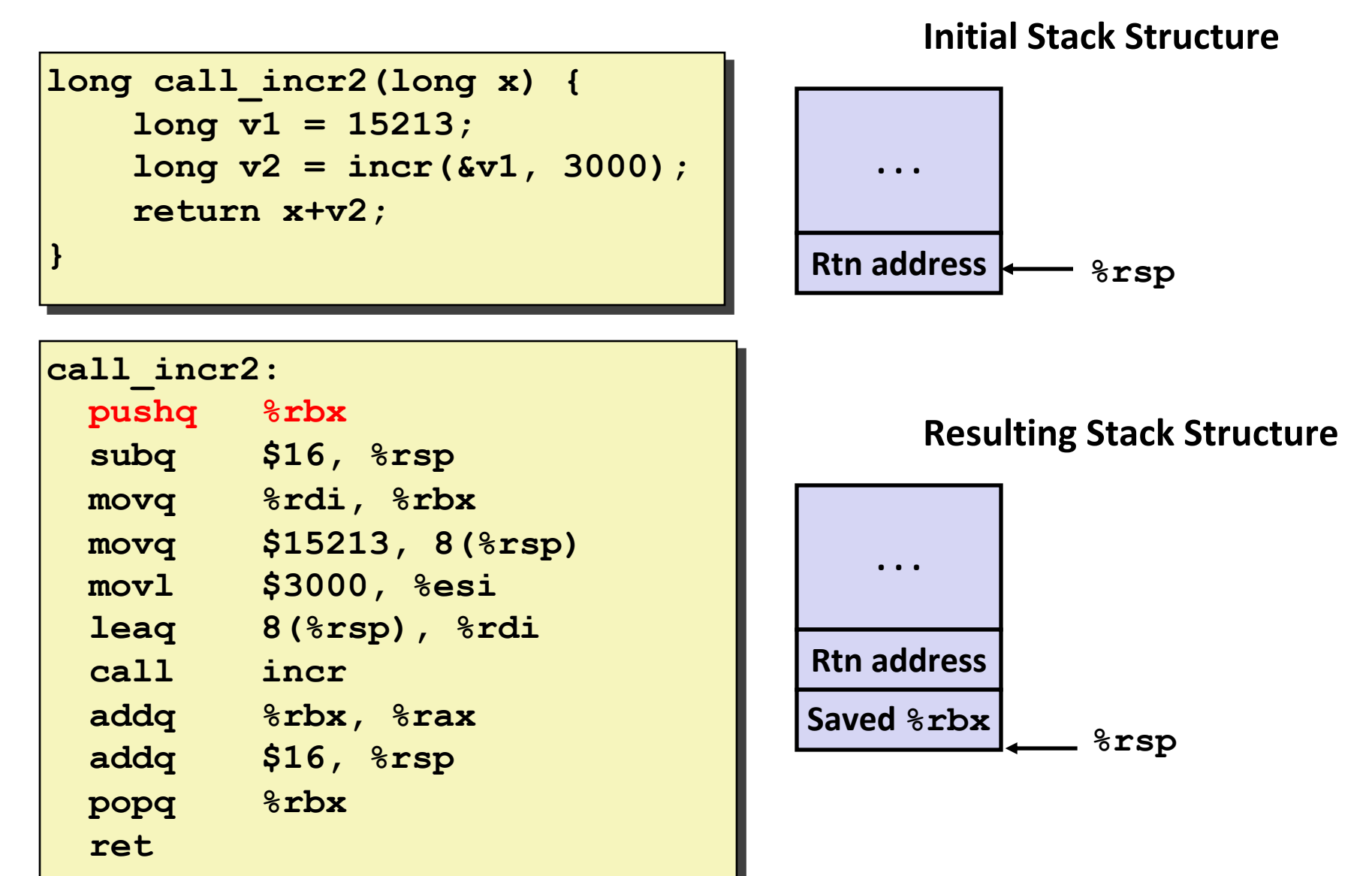

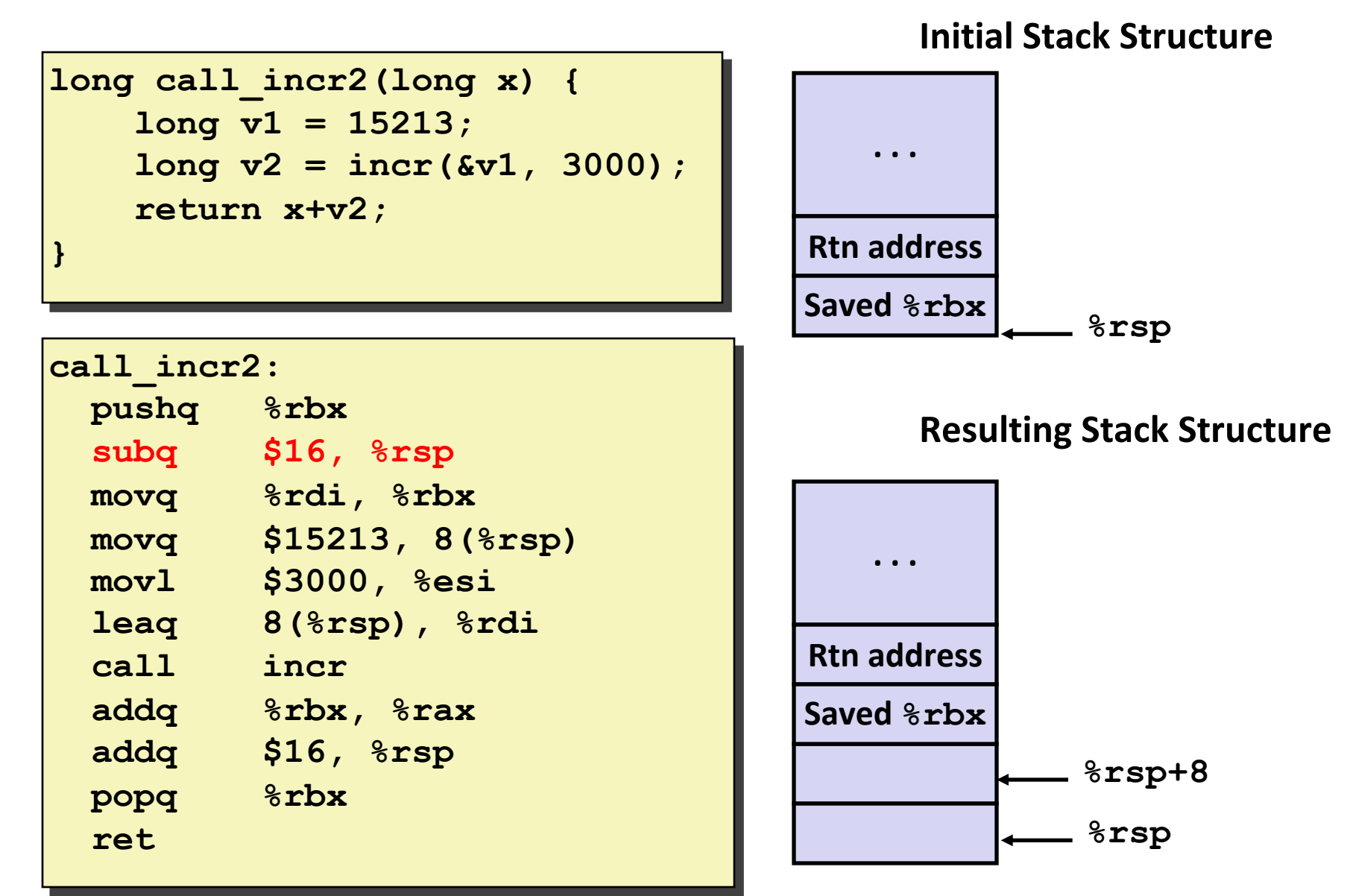

**Stack Structure**

**call\_incr2: pushq %rbx subq \$16, %rsp movq %rdi, %rbx movq \$15213, 8(%rsp) movl \$3000, %esi leaq 8(%rsp), %rdi call incr addq %rbx, %rax addq \$16, %rsp popq %rbx ret long call\_incr2(long x) { long v1 = 15213; long v2 = incr(&v1, 3000); return x+v2; } %rsp . . . Rtn address %rsp+8 Saved %rbx** • X saved in **%rbx**. • A callee saved register.

**Stack Structure**

**long call\_incr2(long x) { long v1 = 15213; long v2 = incr(&v1, 3000); return x+v2; }**

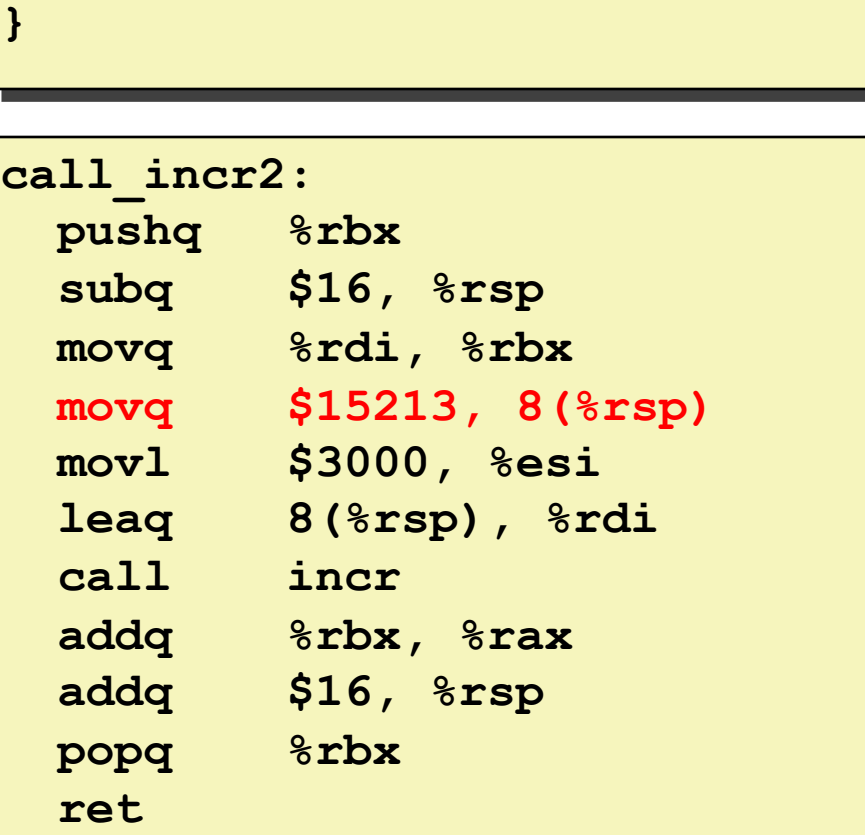

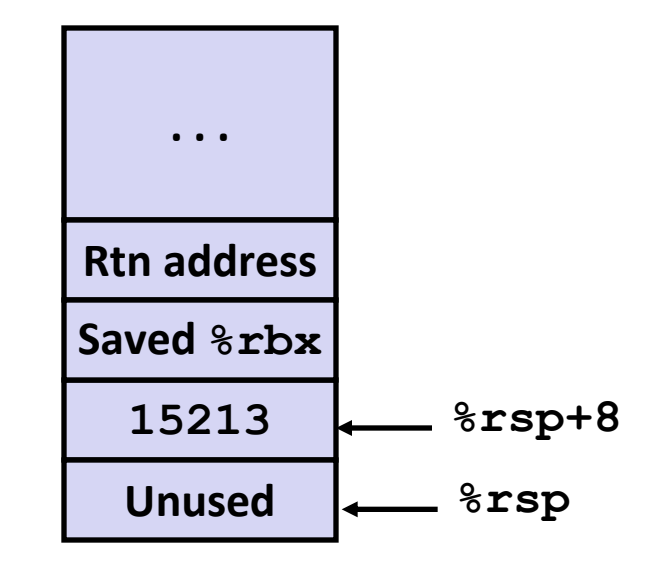

- X saved in **%rbx**.
- A callee saved register.

**Stack Structure**

**long call\_incr2(long x) { long v1 = 15213; long v2 = incr(&v1, 3000); return x+v2; }**

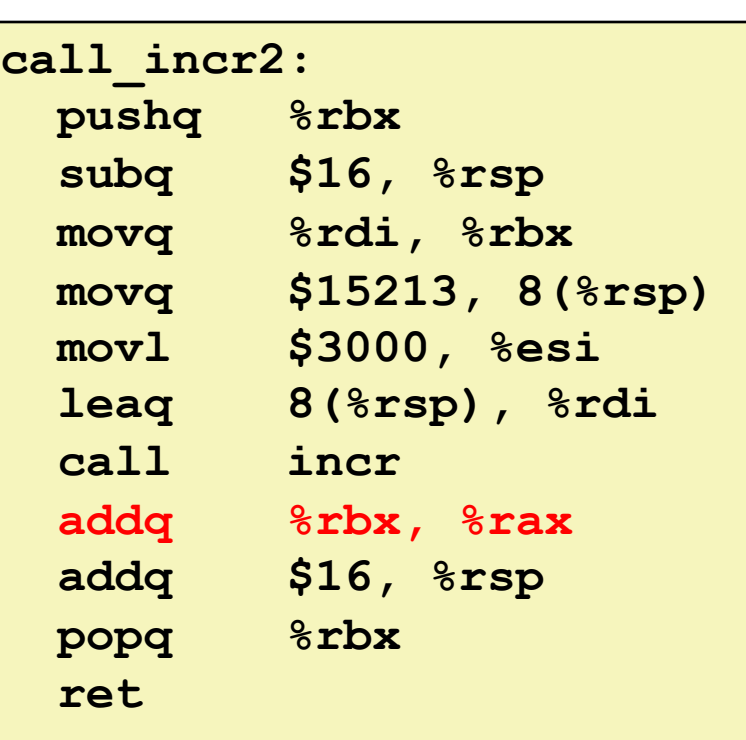

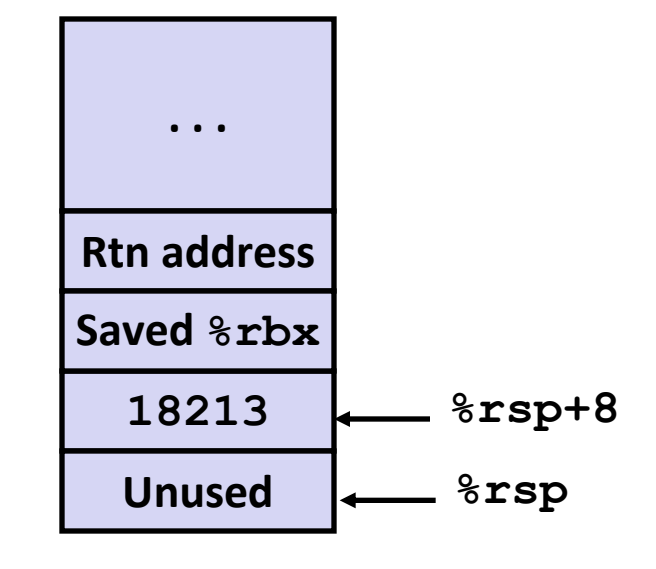

- X Is safe in **%rbx**
- Return result in **%rax**

**Stack Structure**

**long call\_incr2(long x) { long v1 = 15213; long v2 = incr(&v1, 3000); return x+v2; }**

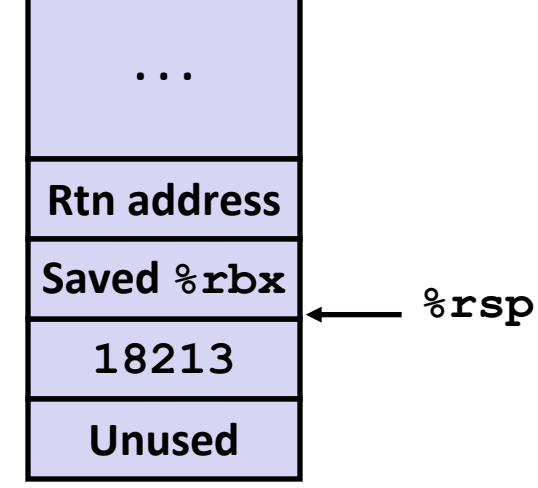

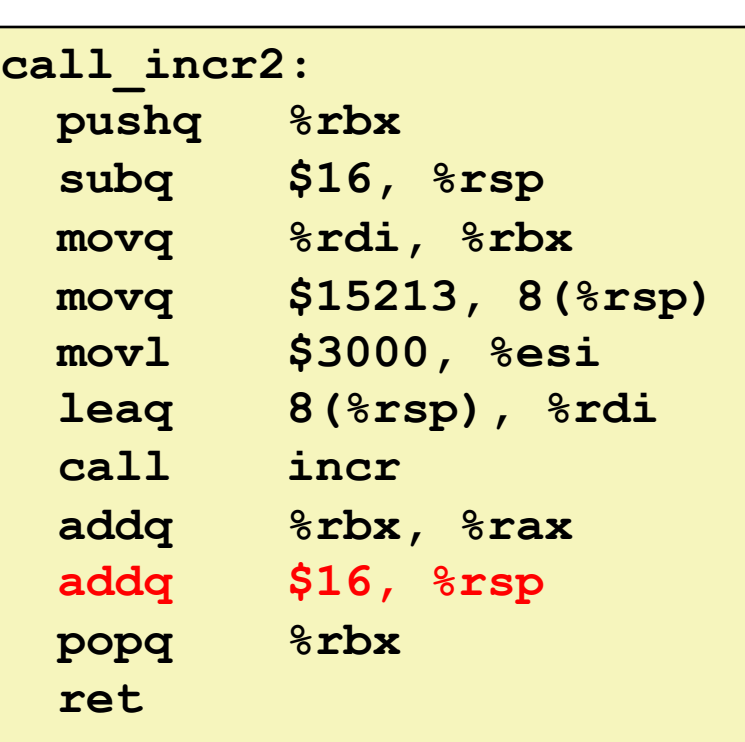

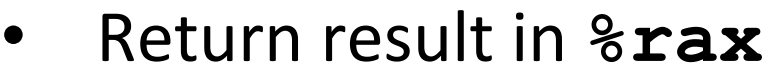

#### **Initial Stack Structure**

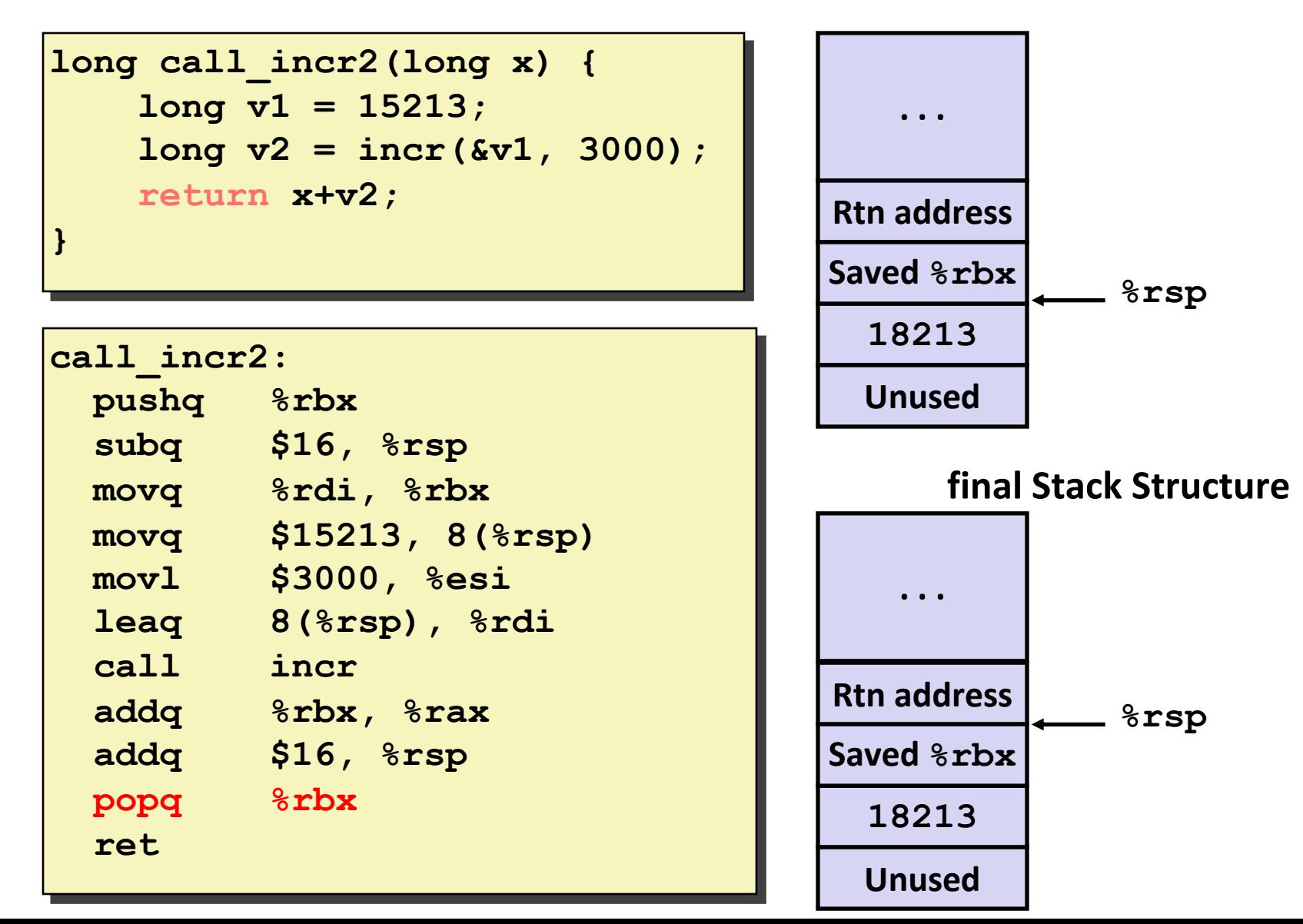

#### **Resulting Stack Structure**

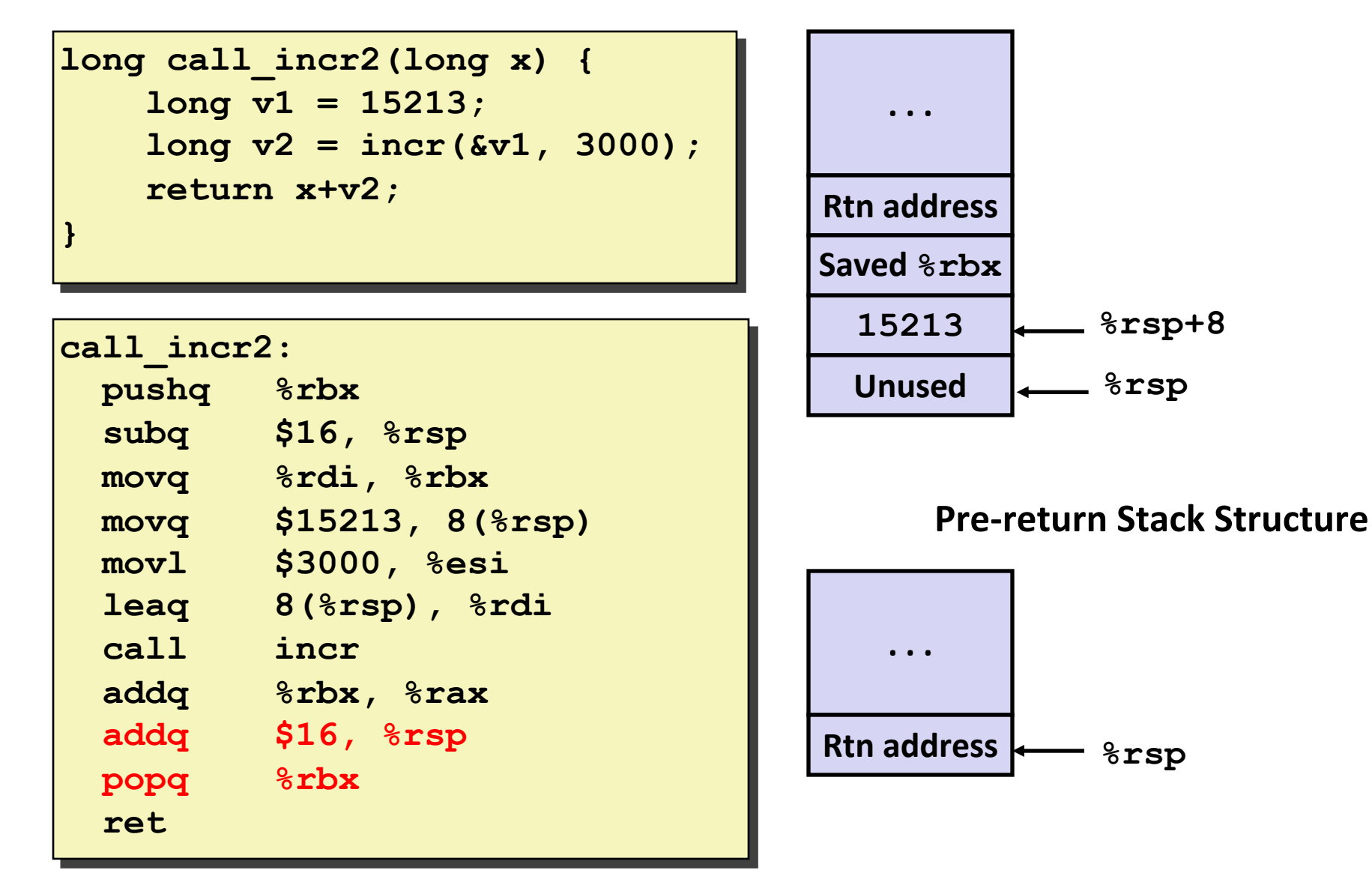

# **Today**

#### **Procedures**

**Stack Structure Calling Conventions Passing control Passing data Managing local data Illustration of Recursion**

### **Recursive Function p**

```
/* Recursive popcount */
long pcount_r(unsigned long x) {
   if (x == 0)
     return 0;
   else
     return (x & 1) 
             + pcount_r(x >> 1);
}
```
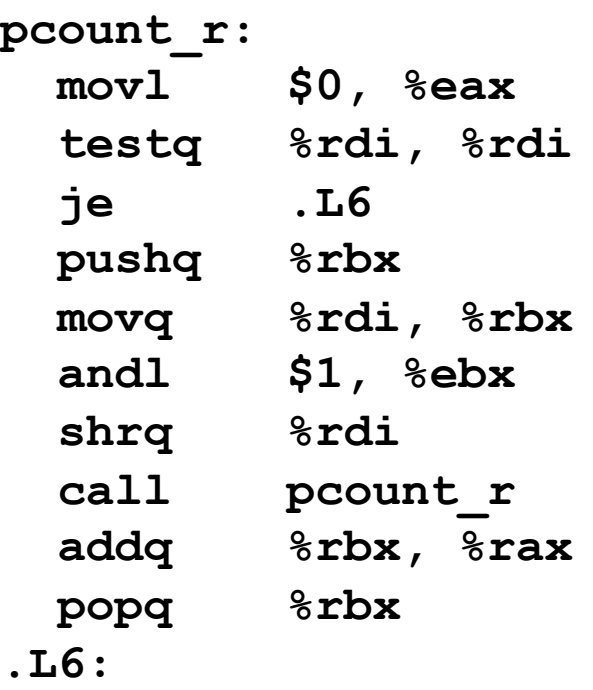

 **rep; ret**

# **Recursive Function Terminal Case**

```
/* Recursive popcount */
long pcount_r(unsigned long x) {
  if (x == 0) return 0;
  else
     return (x & 1) 
            + pcount_r(x >> 1);
}
```
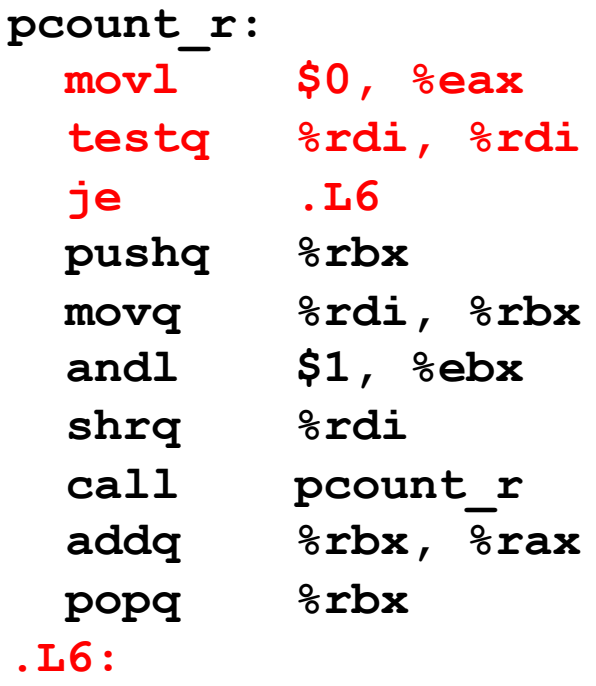

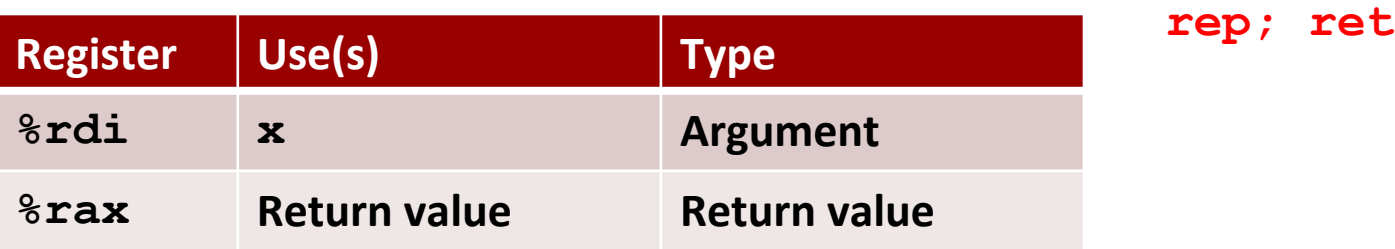

# **Recursive Function Register Save**

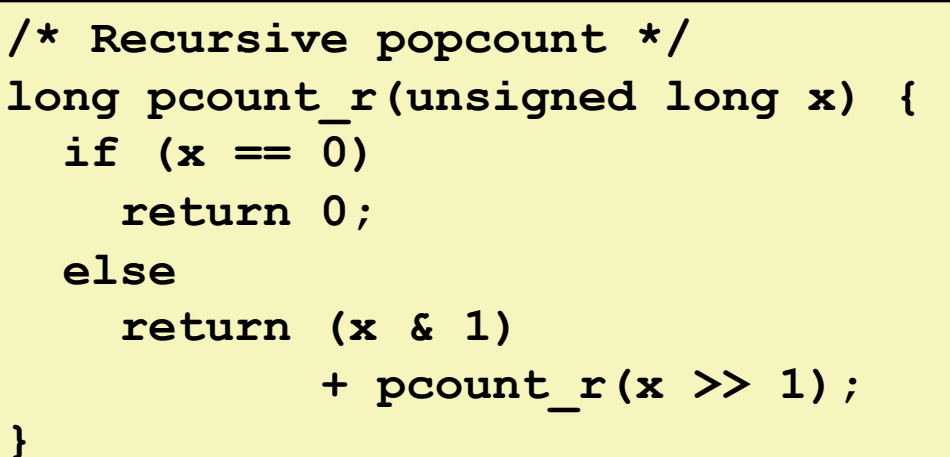

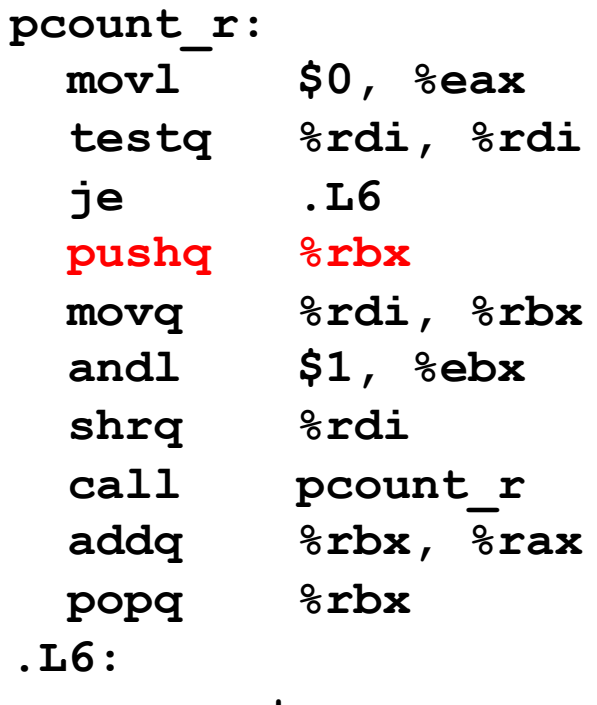

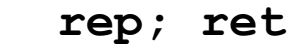

**.L6:**

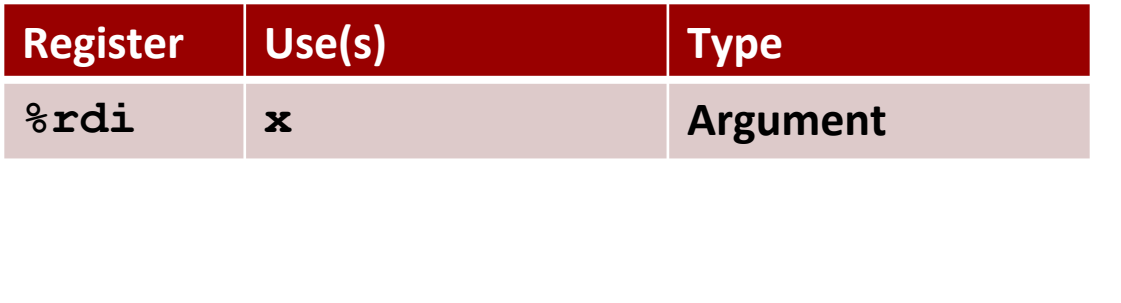

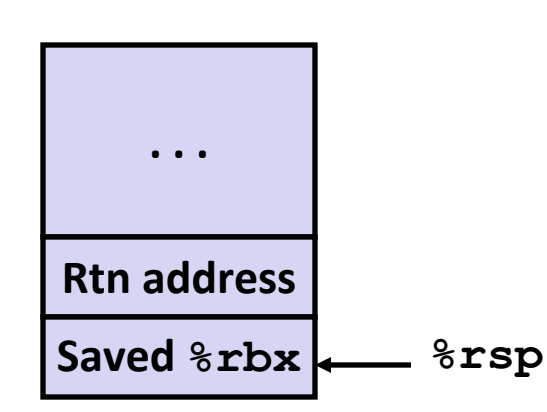

# **Recursive Function Call Setup**

```
/* Recursive popcount */
long pcount_r(unsigned long x) {
   if (x == 0)
     return 0;
   else
     return (x & 1) 
             + pcount_r(x >> 1);
}
```
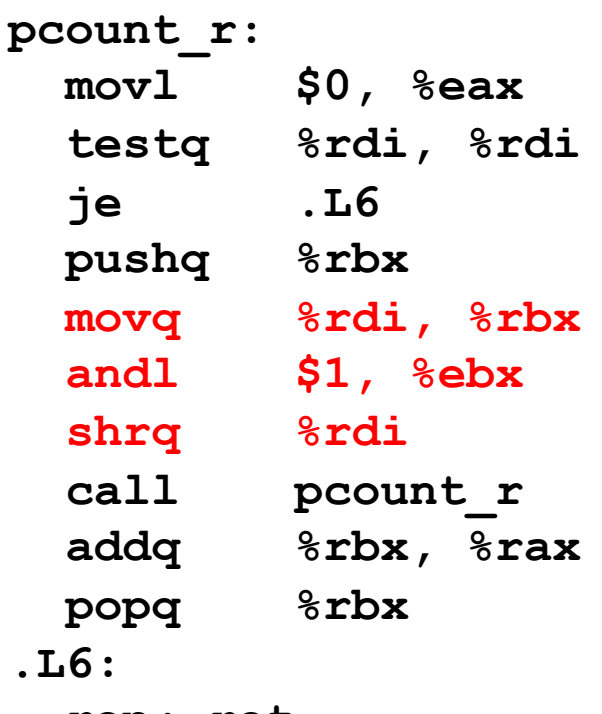

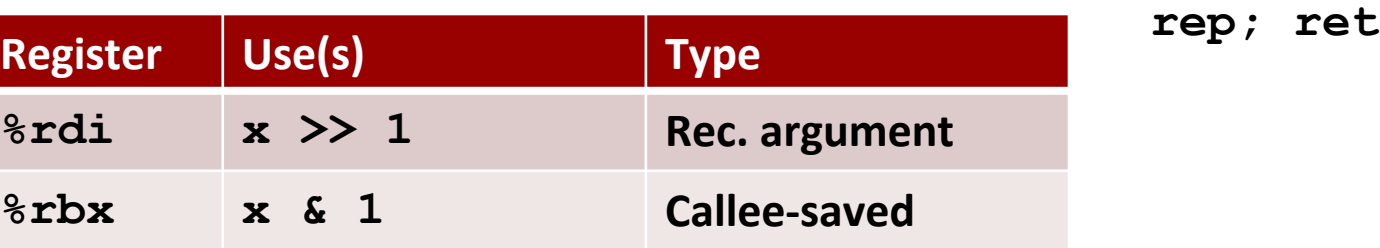

# **Recursive Function Call**

```
/* Recursive popcount */
long pcount_r(unsigned long x) {
   if (x == 0)
     return 0;
   else
     return (x & 1) 
             + pcount_r(x >> 1);
}
```
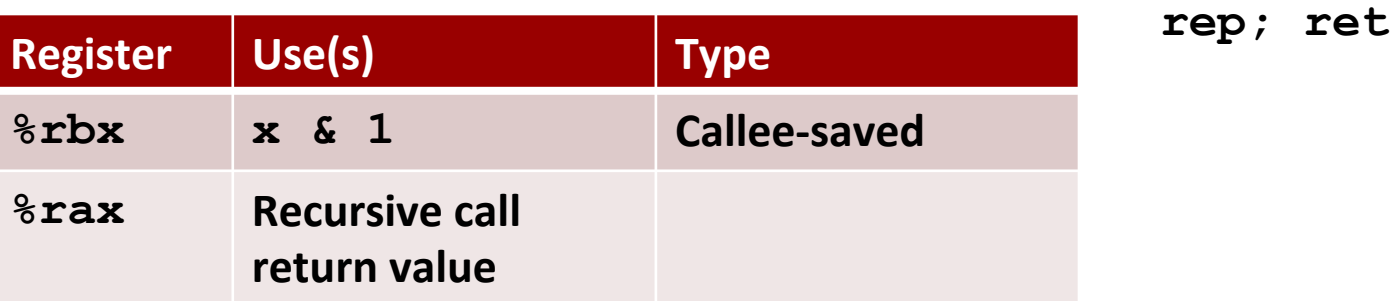

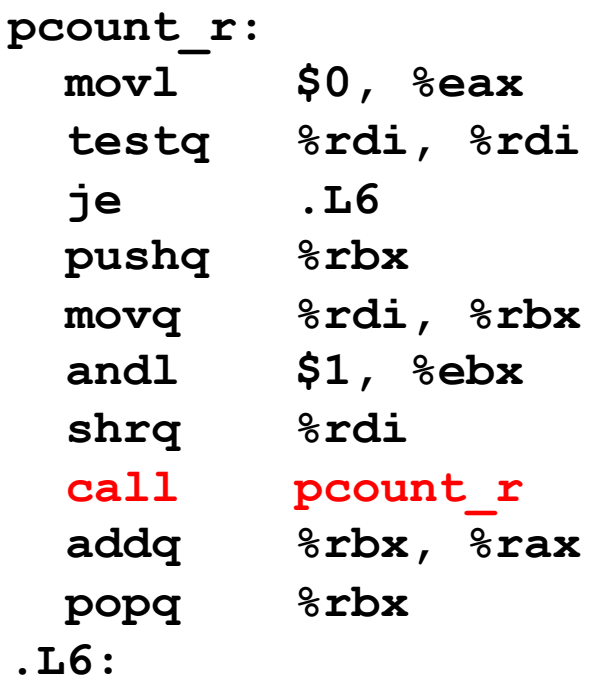

# **Recursive Function Result**

```
/* Recursive popcount */
long pcount_r(unsigned long x) {
   if (x == 0)
     return 0;
   else
     return (x & 1) 
             + pcount_r(x >> 1);
}
```
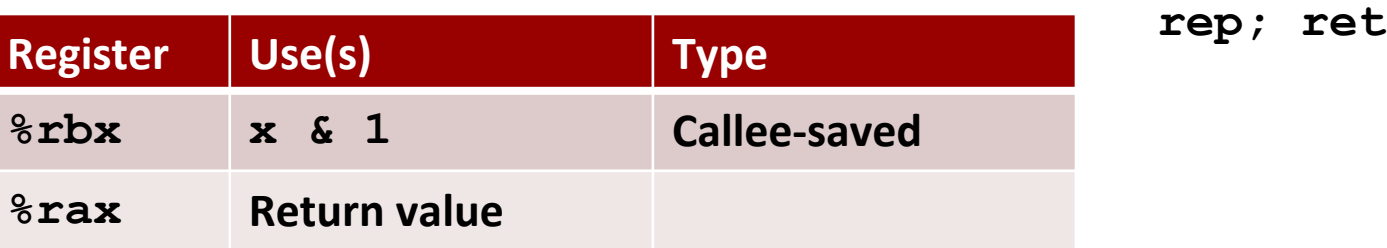

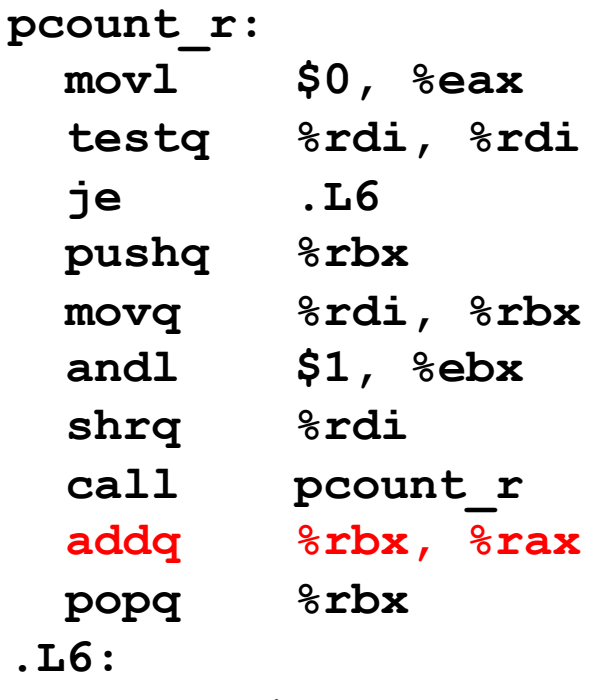

# **Recursive Function Completion**

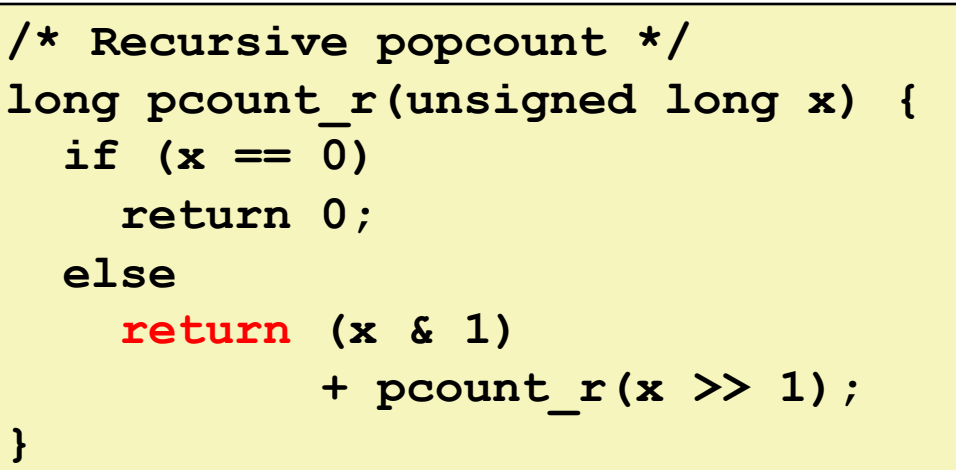

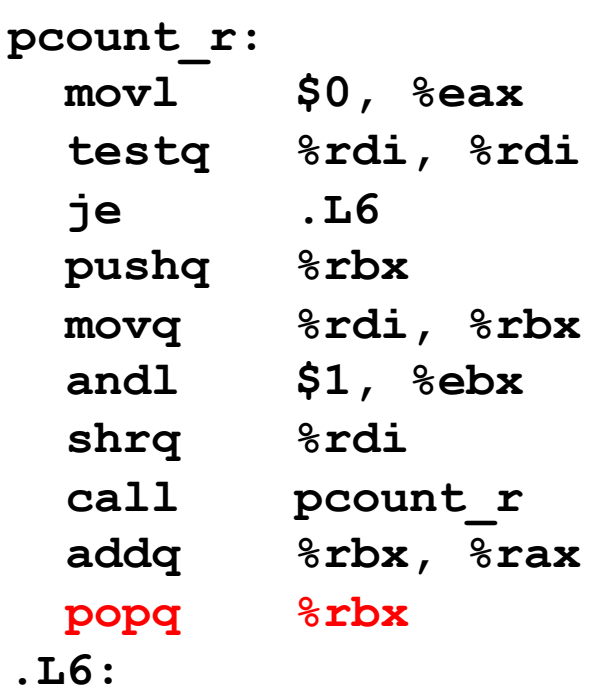

 **rep; ret**

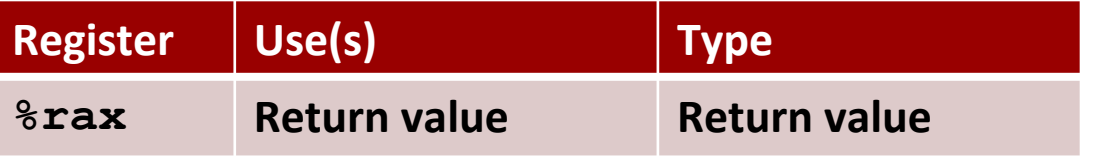

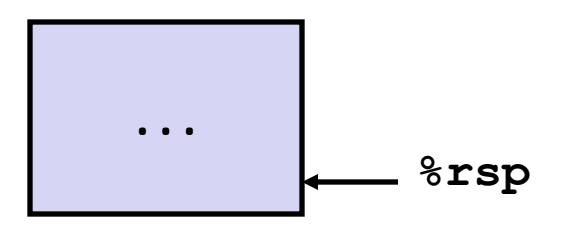

# **Observations About Recursion**

### **Handled Without Special Consideration**

Stack frames mean that each function call has private storage

Saved registers & local variables

Saved return pointer

Register saving conventions prevent one function call from corrupting another's data

Unless the C code explicitly does so (e.g., buffer overflow in Lecture 9)

Stack discipline follows call / return pattern

If P calls Q, then Q returns before P

Last-In, First-Out

### **Also works for mutual recursion**

P calls Q; Q calls P

# **x86-64 Procedure Summary**

#### **Important Points**

Stack is the right data structure for procedure call/return

If P calls Q, then Q returns before P

### **Recursion (& mutual recursion) handled by normal calling conventions**

Can safely store values in local stack frame and in callee-saved registers

Put function arguments at top of stack

Result return in **%rax**

#### **Pointers are addresses of values**

**On stack or global**

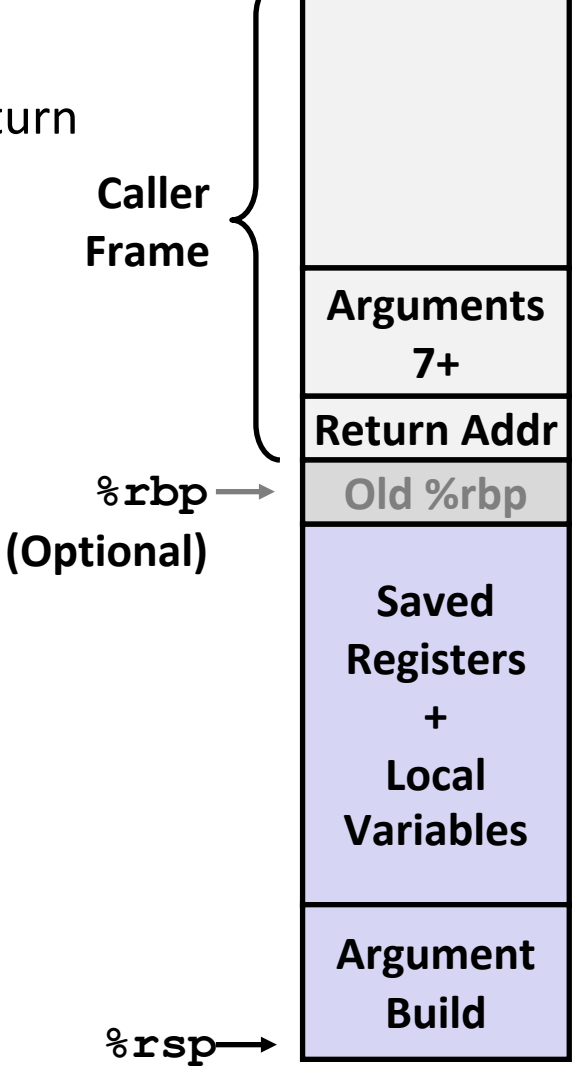